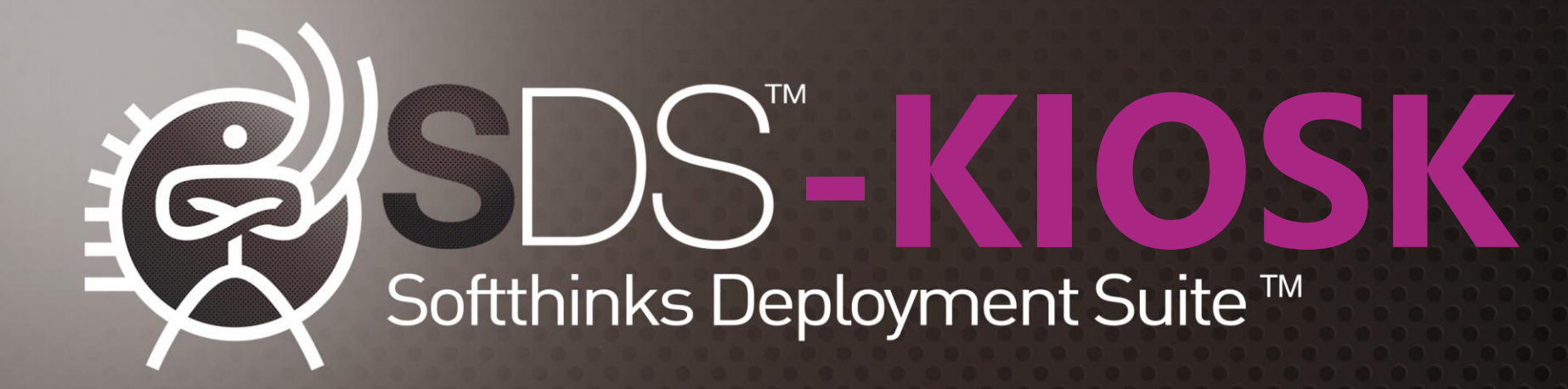

# Presentation of SDS Kiosk 19.0

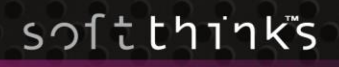

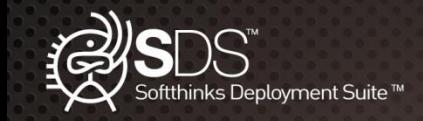

#### SDS Kiosk: Make In-Store Mobile Devices & PC support time efficient & profitable

SDS Kiosk is part of our global omni-channel and multi-platforms solution, dedicated to the stores, in complement of our on-device product which can be pre-installed or downloaded by your customers, and of our warehouse product SDS.

Having both in-house consumer electronics experts and resorting to off-site repair centers represents an expensive and inefficient approach to solve your customers' computer and device-related issues.

With SDS-Kiosk, you can overcome these challenges with a simple solution while providing at the same time a unique service to your clients. This can be a healthy revenue source in itself, as well as create additional opportunities for up sales via software products, replacement products, accessories, etc.

#### PC & MOBILE DEVICE RETAILERS, DISCOVER HOW TO:

- . Improve Visibility and analysis on IT Returns
- Reduce Costs of PC and mobile devices reverse logistic operations
- Generate Revenue with new service offerings
- Unify Processes for PC and mobile device returns

Mobile devices and PCs are central to your consumers' personal and professional lives. Consumers expect their devices to operate at peak performance at all times and do not want to wait 48 hours anymore to have their devices returned in case of failure.

Traditional In-Store Mobile Devices & PC support is either expensive or time inefficient. SDS-Kiosk makes Mobile Devices & PC support profitable & time efficient

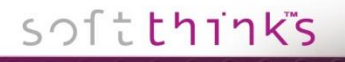

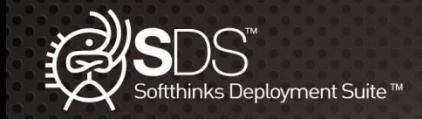

### **SDS Kiosk: Improve Visibility and analysis on IT Returns**

The first step to logistic process optimization is in the understanding of costs drivers.

To help retailers better identify these drivers, SDS-Kiosk allows them to:

- Record all transactions into a single SQL Database
- Allocate Standard Costs per store, or per brand and per model

• Consult all PCs and mobiles activities made on any site (per date, operation type / module, location) and export XLS / **PDF reports** 

• View the activity on their sites in real time, or during the last 24h

• Push data from the SQL Database to their ERP software and read the data back from the ERP to automate some processes

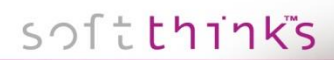

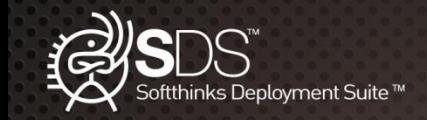

#### SDS Kiosk: Reduce Costs of PC and mobile devices reverse logistic operations

SDS Kiosk monthly fee per store remains the same, no matter how many devices are processed.

SDS Kiosk is designed to be used by users with minimal technology skills. Its interface and its step by step methodology makes it usable by all your associates.

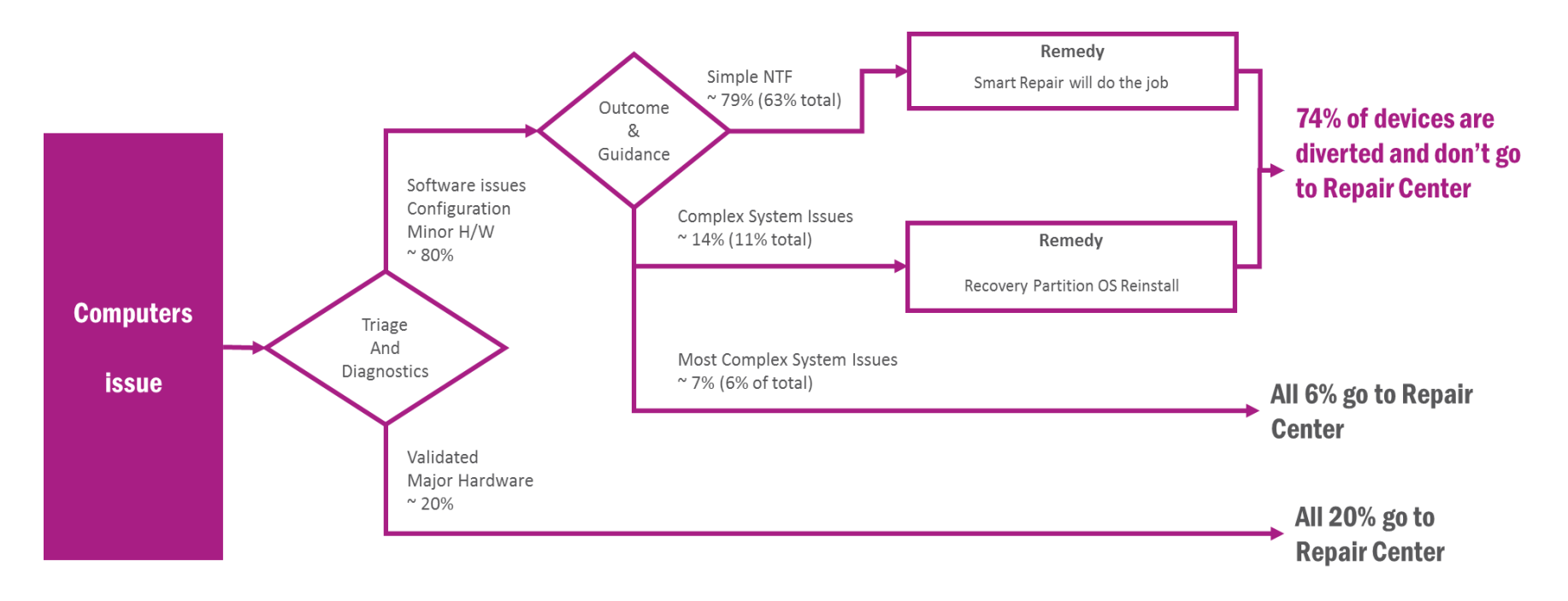

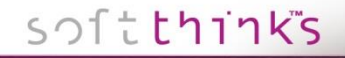

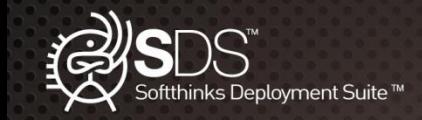

#### SDS Kiosk: Generate additional revenue thanks to new service offerings

SDS Kiosk can be a healthy revenue source in itself, as well as create additional opportunities for upsales via software products, replacement products, accessories, etc.

As an example, if a customer comes to the store complaining that his PC is too slow, we will optimize the system but, depending on your inputs, we can also check if the system is installed on a mechanical HDD and if so suggest to upgrade to a SSD, recommend to add RAM if the amount is low and we find a back free, or even propose a quote for the device in order to upgrade the whole PC.

We can also check for the presence of some applications to invite the Kiosk's user to propose to the customer those you are selling.

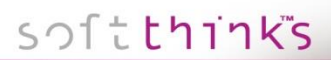

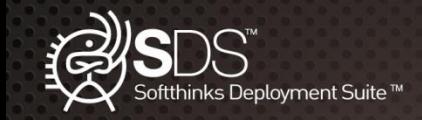

#### **SDS Kiosk: Unify Processes for PC and mobile device returns**

Standardize all IT Returns into one single process with one single solution.

Benefit from consistent quality in all locations.

Leverage unified reporting abilities.

Our perfected solution is based on more than a decade of research, development, and application in computer and smartphone recovery and repair.

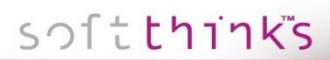

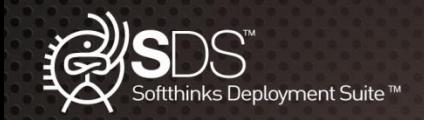

#### **SDS Kiosk: A simple concept**

- I have a problem with my device  $\blacktriangleright$
- I am going to the store with my device  $\blacktriangleright$
- I connect my device on the Kiosk  $\blacktriangleright$
- I diagnose my device  $\blacktriangleright$
- I agree on my solution (free service or order a service)  $\blacktriangleright$
- I let my selected solution run  $\blacktriangleright$
- I get my repaired device back !  $\blacktriangleright$

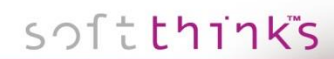

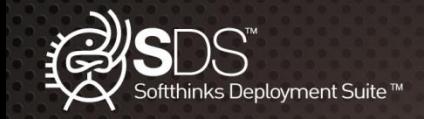

#### SDS Kiosk: In-store PC device care without SDS Kiosk

My device has stopped working, I lost everything, I am gonna die !

> Don't worry Ms. I just need your name, address & phone number

Is that it ?

Yes, sign here, within 10 days we will call you to see what we can do

**I am gonna die !!!**

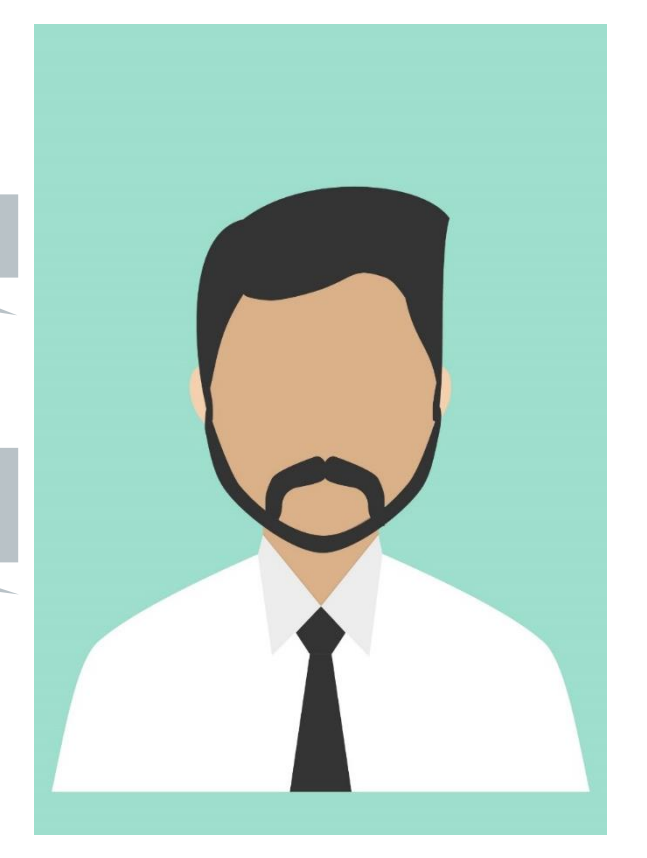

#### softthinks

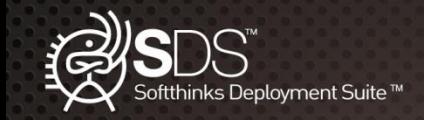

#### **SDS Kiosk: In-store PC device care with SDS Kiosk**

My device has stopped working, I lost everything, I am gonna die !

Don't worry Ms. I just need your name, address & phone number

Is that it ?

Yes, sign here. Please enjoy one hour for some extra shopping and come back. I'll have fixed your computer. Does that work for you ?

#### **My Hero !**

All right Ms. everything went well. Here is what happened. May I recommend you to buy our Antivirus ?

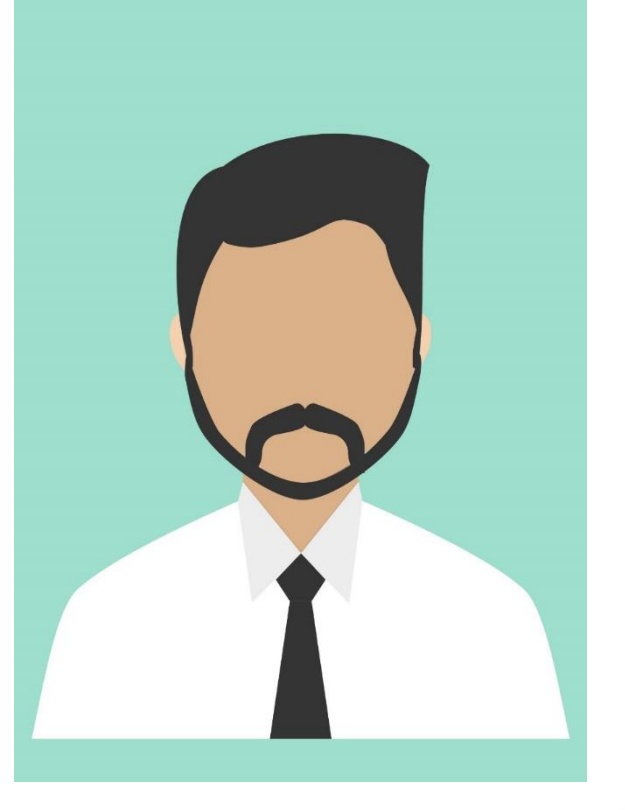

## softthinks

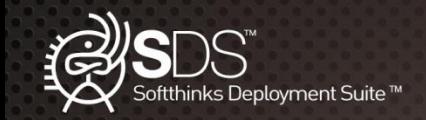

#### **SDS Kiosk: Objectives**

- Offer customers a new concept showing a strong innovation ➤
- Reinforce your image as dedicated to customer service ➤
- Offer customers an easy and time efficient way to perform repairs (72% of issues will be fixed on-site) ➤
- Increase Customer satisfaction to 97% (based on 1 million repairs using this technology) ➤
- Replace costly and lengthy operations normally requiring the expertise of a trained technician, such as backup  $\blacktriangleright$ and migration, with an automated process
- Standardize tools and processes used in stores ➤
- Have the same quality inside of the store as in the repair center ➤

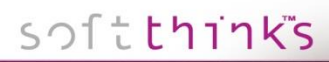

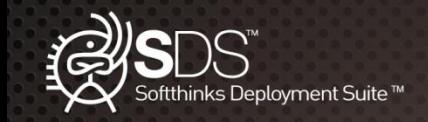

#### SDS Kiosk: Typical computer assistance Process without SDS Kiosk

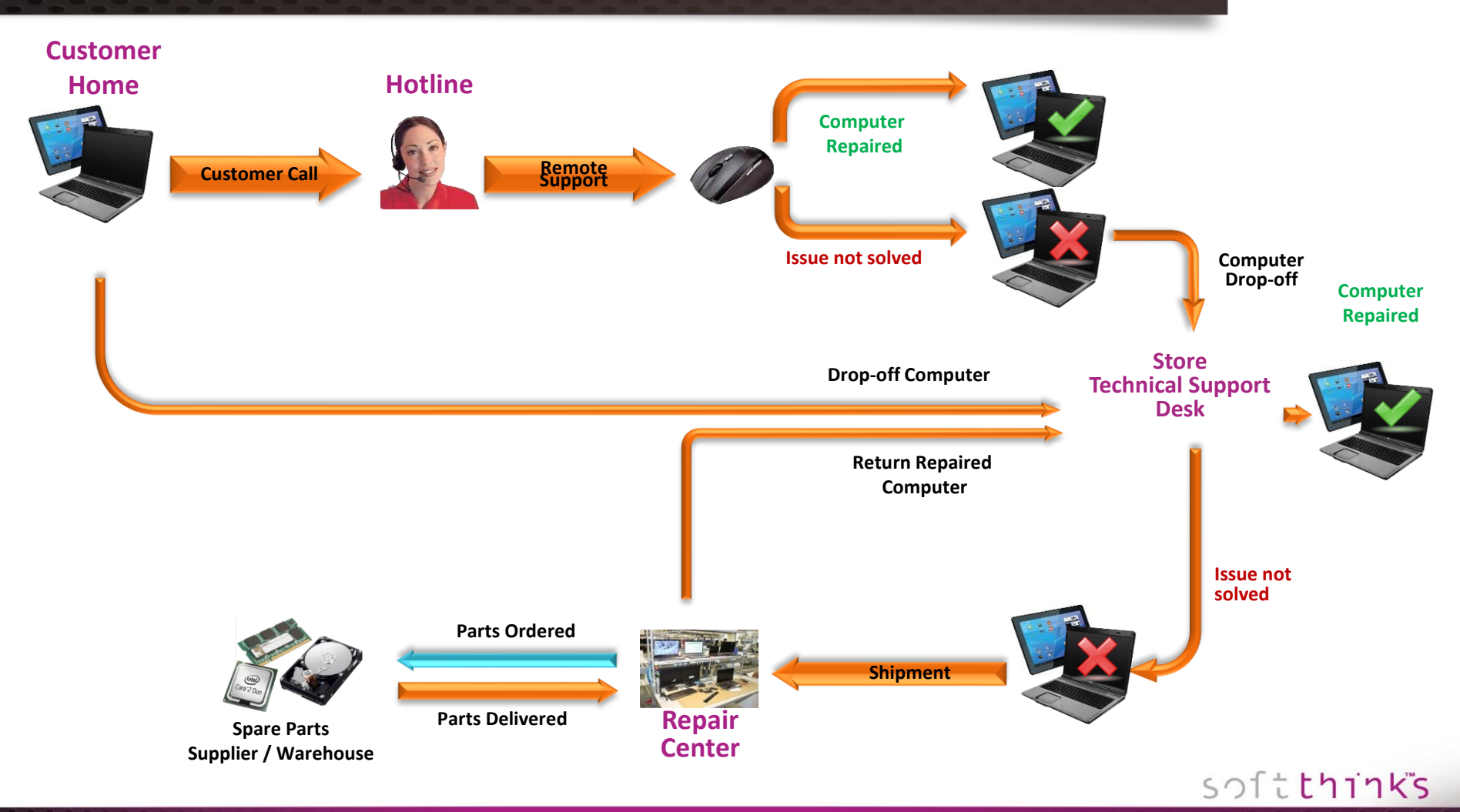

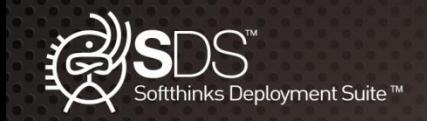

#### SDS Kiosk: Typical computer assistance Process with Softthinks solution

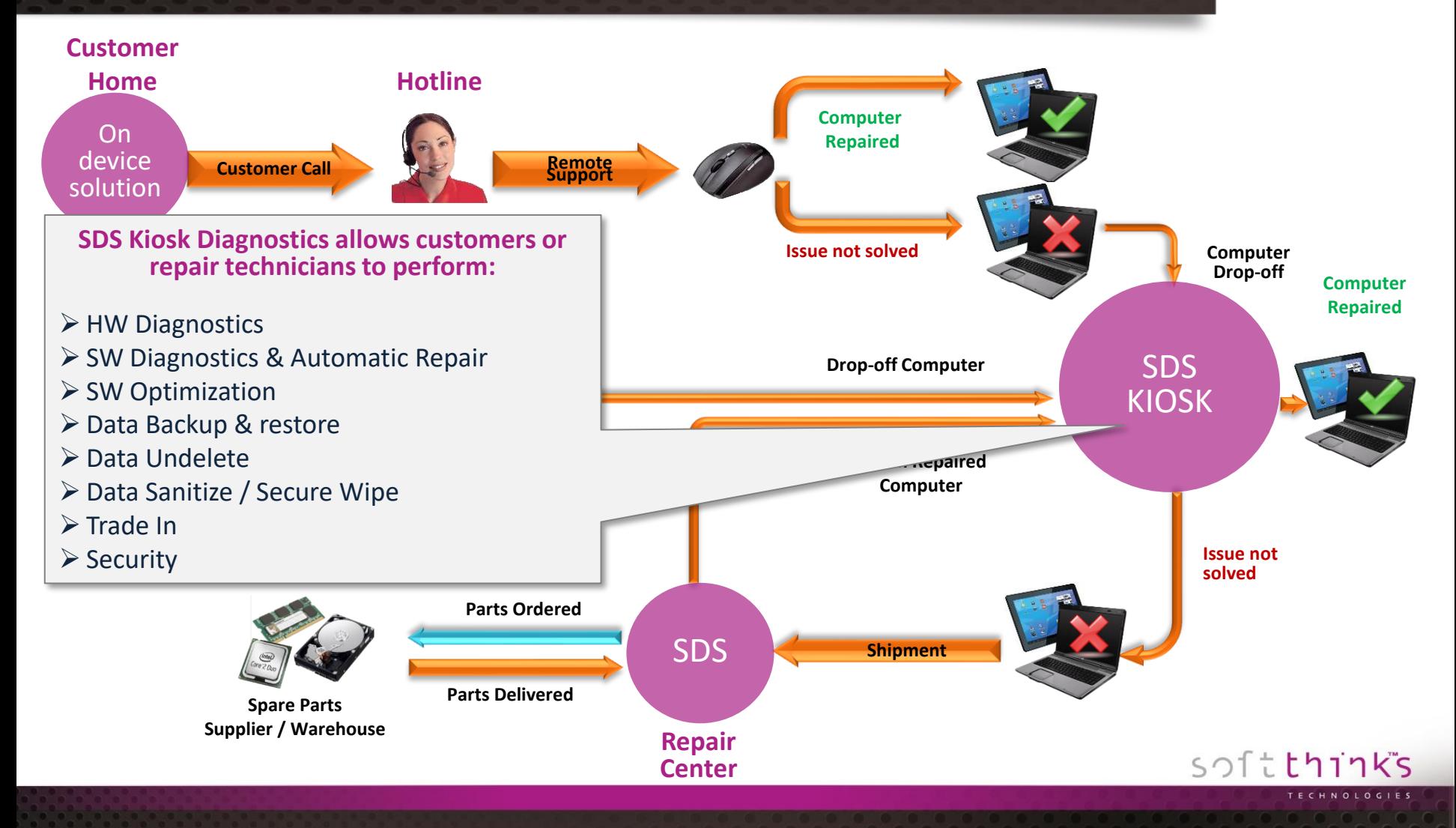

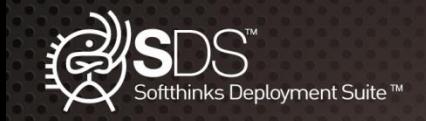

#### **SDS Kiosk: Home Screen** Troubleshoot wizard Newsutorial based on sympton Diagnostic Kiosk softthinks Windows desktop PC / External storage Which type of device would you like to diagnose? laptop / tablet features: features: - Setup - HW Diagnostic - Tune-up - Wipe - Repair - Data Backup / Transfer - Trade-In - Data Undelete - Refurbish - Virus & Malware scan - HW Diagnostics\* - Wipe\* Android, iOS & - Deployment\* Blackberry smartphone / - Data Backup / tablet features: transfer A smartphone or table A computer - Setup - Data Undelete - Tune-up - Virus &Malware Repair (SW Flashing) Scan - Trade-In - Refurbish \* Available for macOS - HW Diagnostics and Linux devices - Wipe - Reset Ve can also add an icon for non-working / other devices inventoring purpose<br>
Fata Backup / transfer

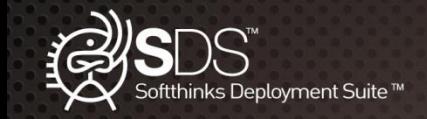

### **SDS Kiosk: Users Management & CRM integration**

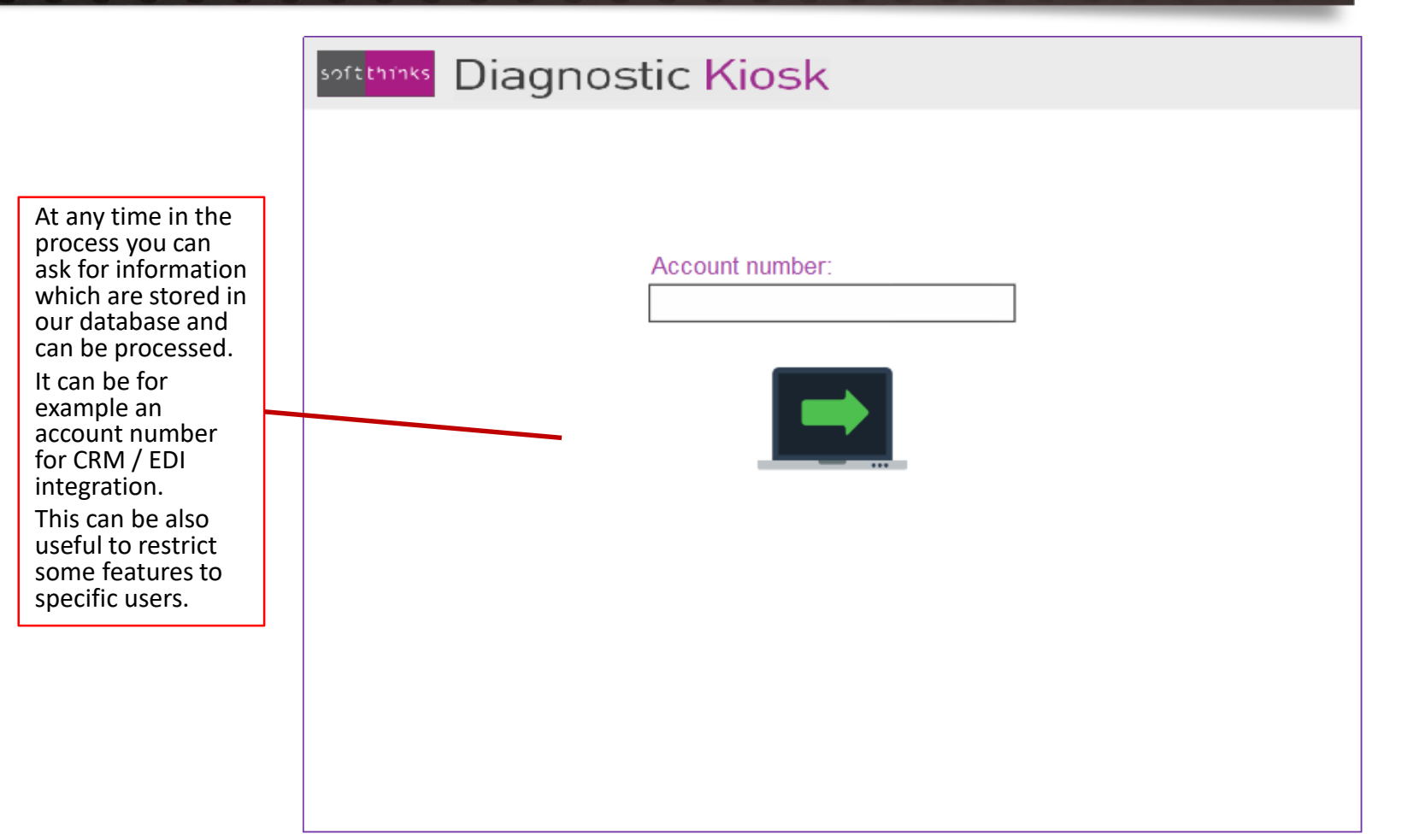

#### softthinks

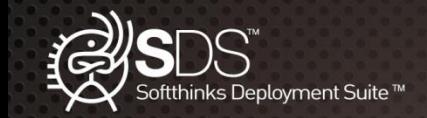

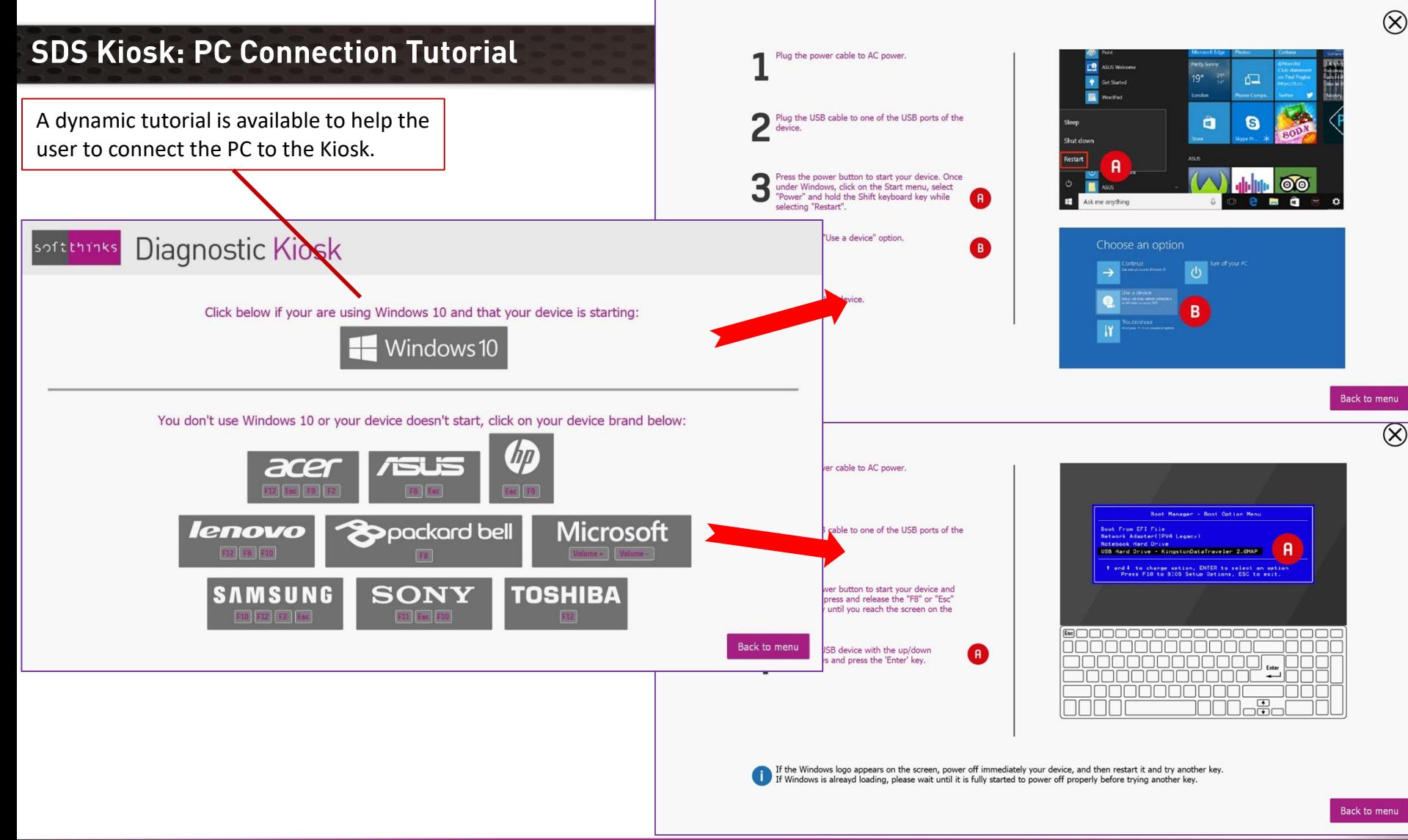

**TECHNOLOGIES** 

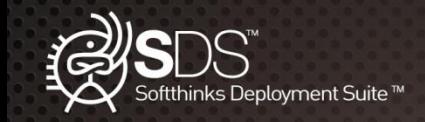

#### **SDS Kiosk: PC Welcome Screen**

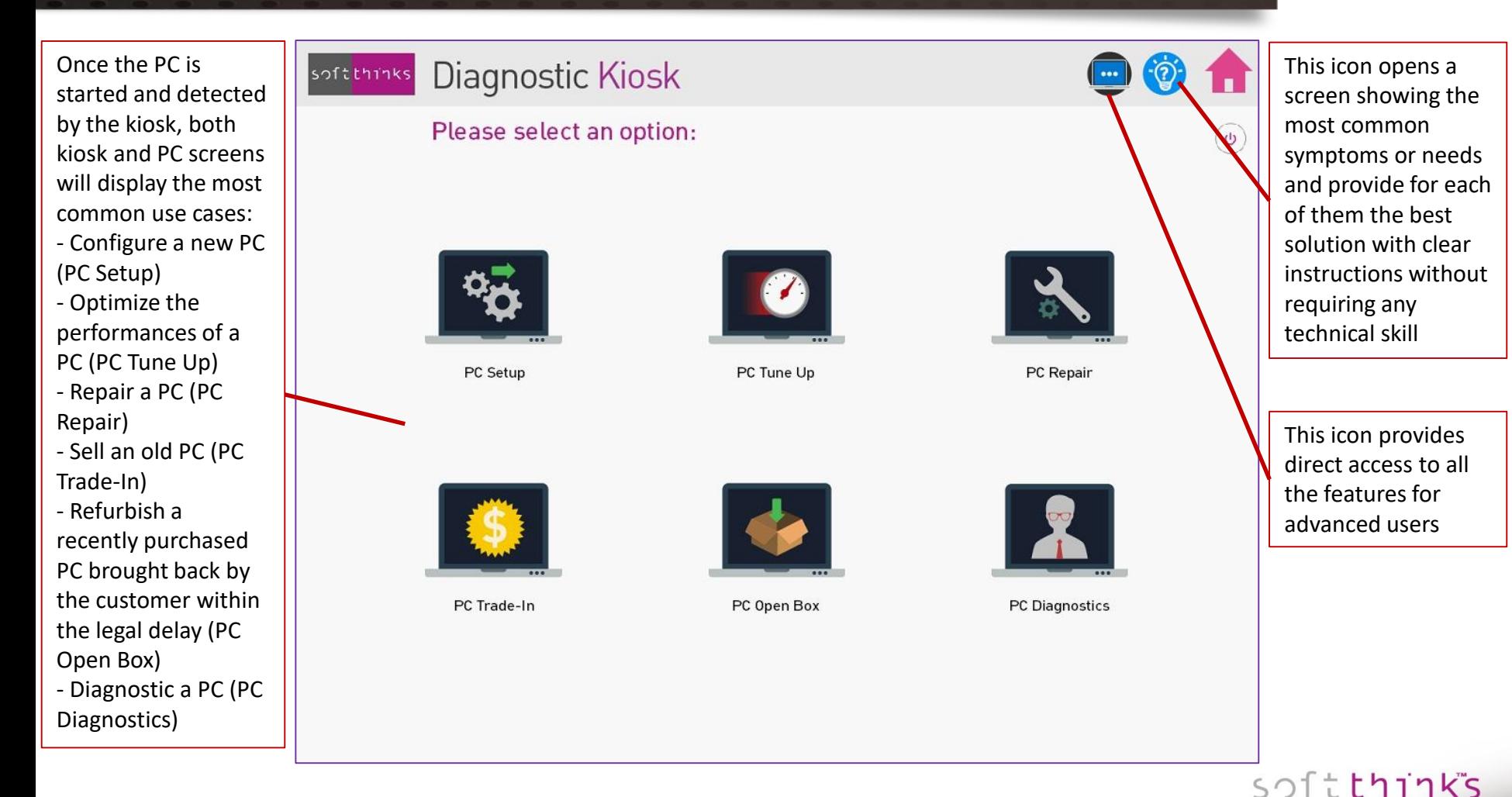

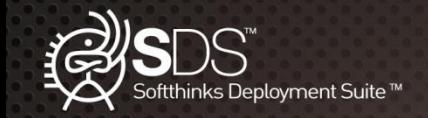

#### **SDS Kiosk: PC Troubleshoot wizard**

softthinks

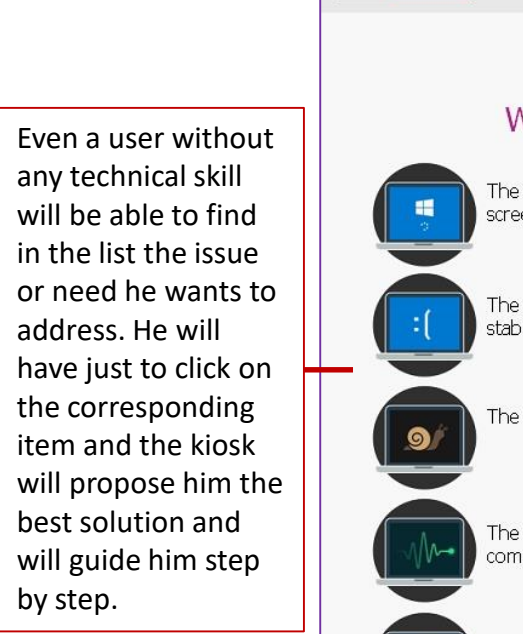

#### What is the symptom or need?

The computer restarts, freezes, or show a blue screen while Windows is starting.

Diagnostic Kiosk

The operating system starts correctly but is not stable or craches.

The customer finds his device more and more slow.

The customer is facing an issue with a specific component (webcam, sound card...).

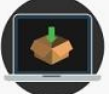

The customer brings back his computer during the legal withdrawal period.

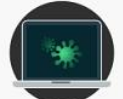

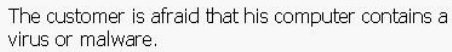

 $\mathbf{v}$ 

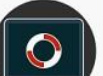

The customer deleted by error some files and want to retrieve them.

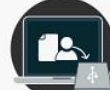

The customer wants to back up his data.

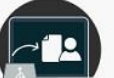

The customer wants to restore the data he backed up using this diagnostic station.

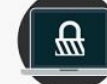

The customer wants to erase his data in a secure way.

### softthinks

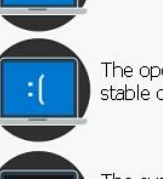

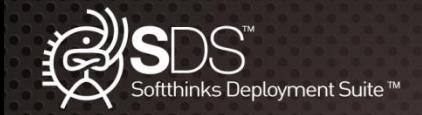

#### **SDS Kiosk: PC Setup**

When buying a new PC or tablet, some customers need help to get started with their new device and to be reassured in regard to data protection and security. Most of the time, they also ask for advice for applications to install.

The feature PC Setup will cover those needs:

- Verification of security settings (firewall, Anti-Virus...)
- Identification and deactivation of applications launched at startup that may impact PC performance
- Selection and installation of applications provided by the retailer
- Creation of an additional user account (can be disabled in the script)

We can add any check you would like to see, as, for example, checking the presence of specific products in order to sell them if they are not already installed.

You can also pre-install our On-Device solution to provide the same features directly at customer's home.

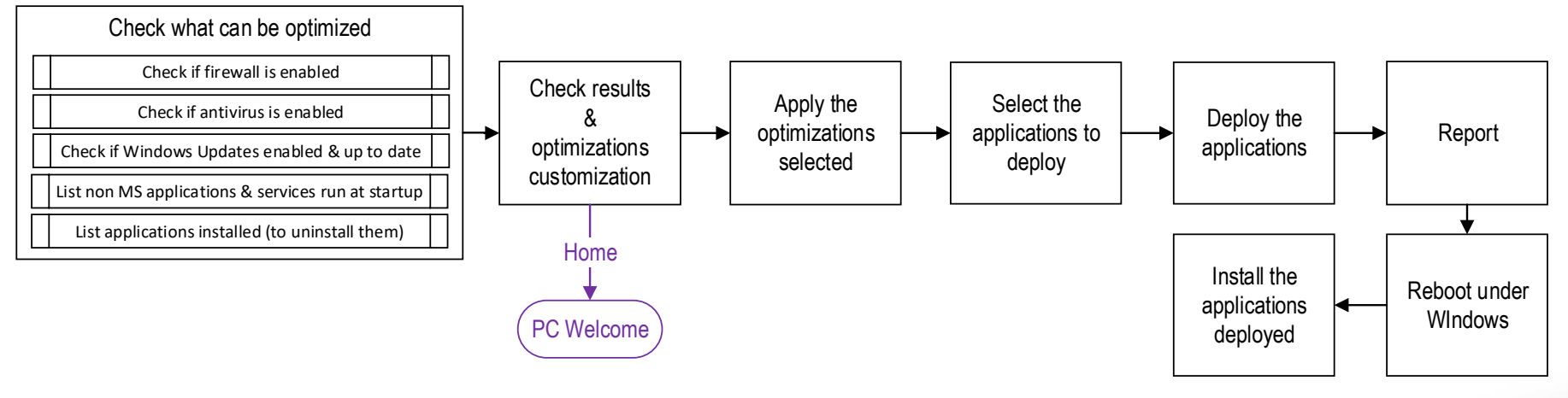

## softthinks

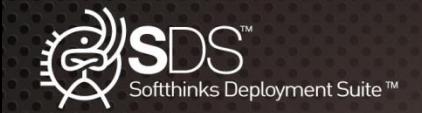

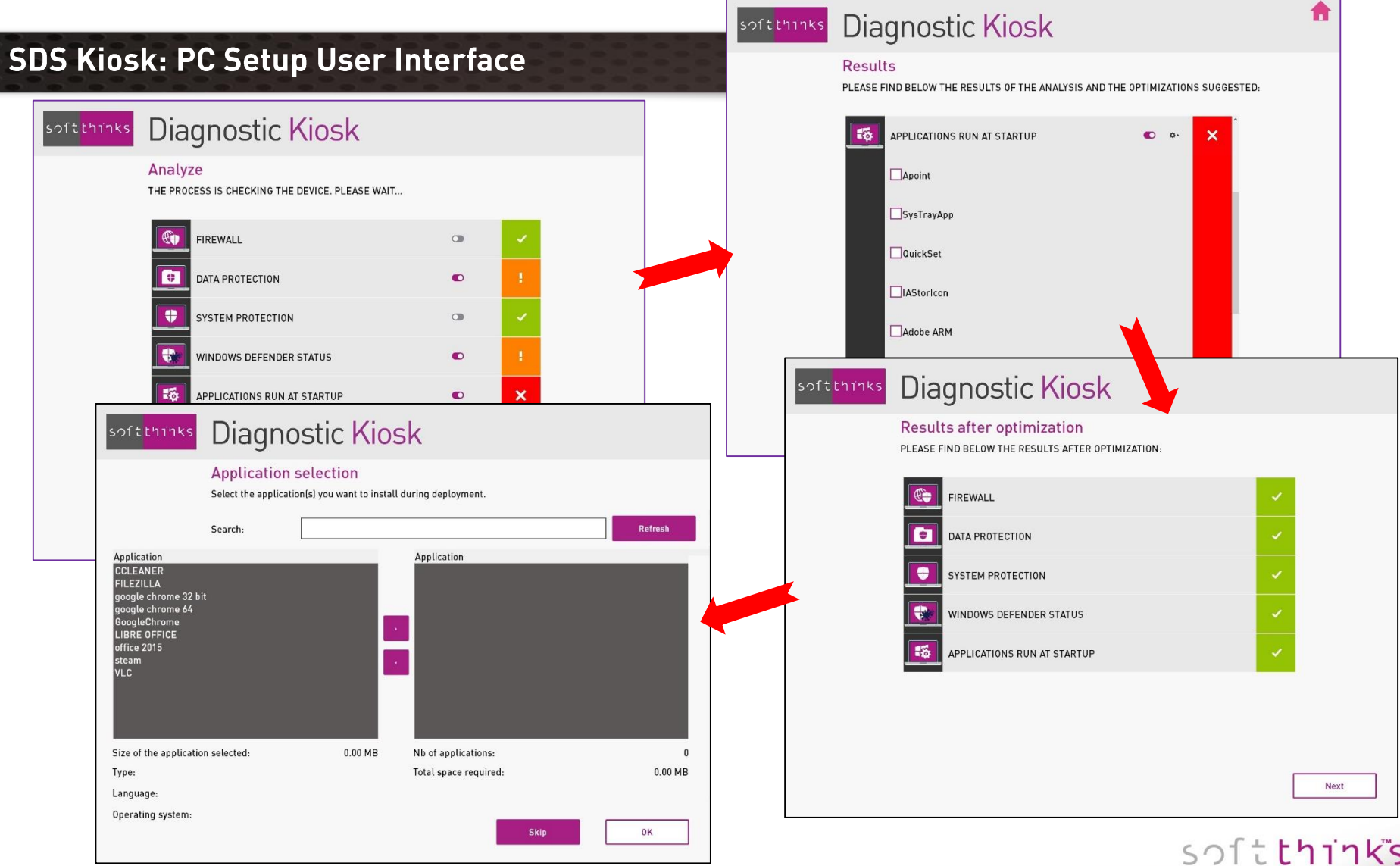

#### TECHNOLOGIES

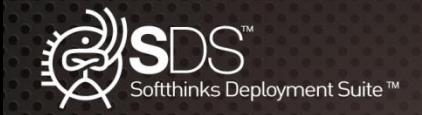

#### **SDS Kiosk: PC Tune UP**

A customer may bring back a PC bought several months ago because he finds it too slow or because he worries about the security or confidentiality of his data.

The purpose of PC Tune Up module is to recover the original performance of the PC and to ensure that the PC is secured.

- Verification and optimization of the storage space
- Identification and deactivation of applications launched at startup that may impact PC performance
- Verification of security settings (firewall, Wi-Fi...)
- Removal of browsing history, cookies, files recently used...
- Configuration of automated Windows updates and installation of available updates
- Removal of viruses and malwares
- Selection and installation of applications provided by the retailer

It is also an opportunity for you, retailer, to sell services, applications and hardware upgrades. Here below some examples but we can integrate any check and recommendation you would need:

- Suggest to add RAM if we detect at least one free slot and that total amount is below a customizable value
- . Suggest to replace a mechanical HDD by a SSD if we detect that the system is installed on a mechanical HDD
- Suggest to back up the customer's data and to replace the HDD/SDD if it's Smart Status indicates it could break soon
- . Suggest the user to replace its PC if it becomes old and provide him a quote based on hardware information and diagnostics results and customizable cosmetic questions

 $\bullet$ 

## softthinks

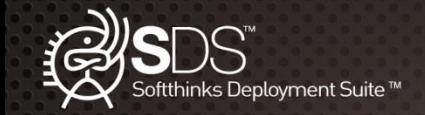

#### **SDS Kiosk: PC Tune UP Flow**

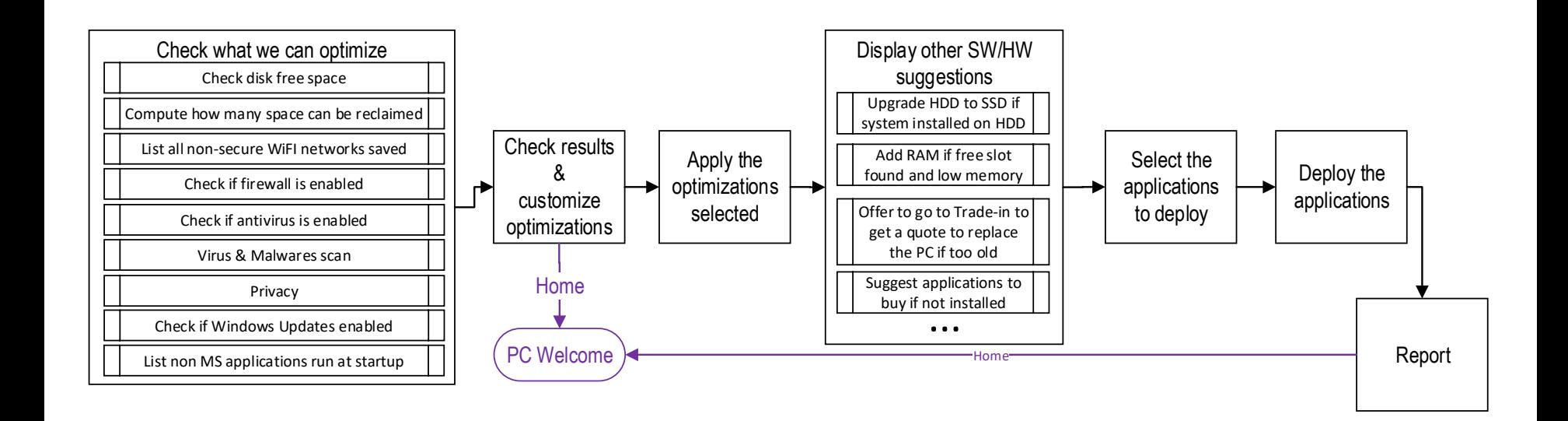

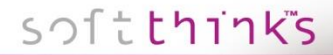

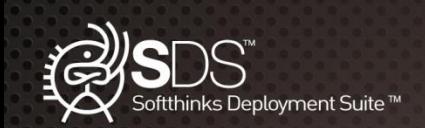

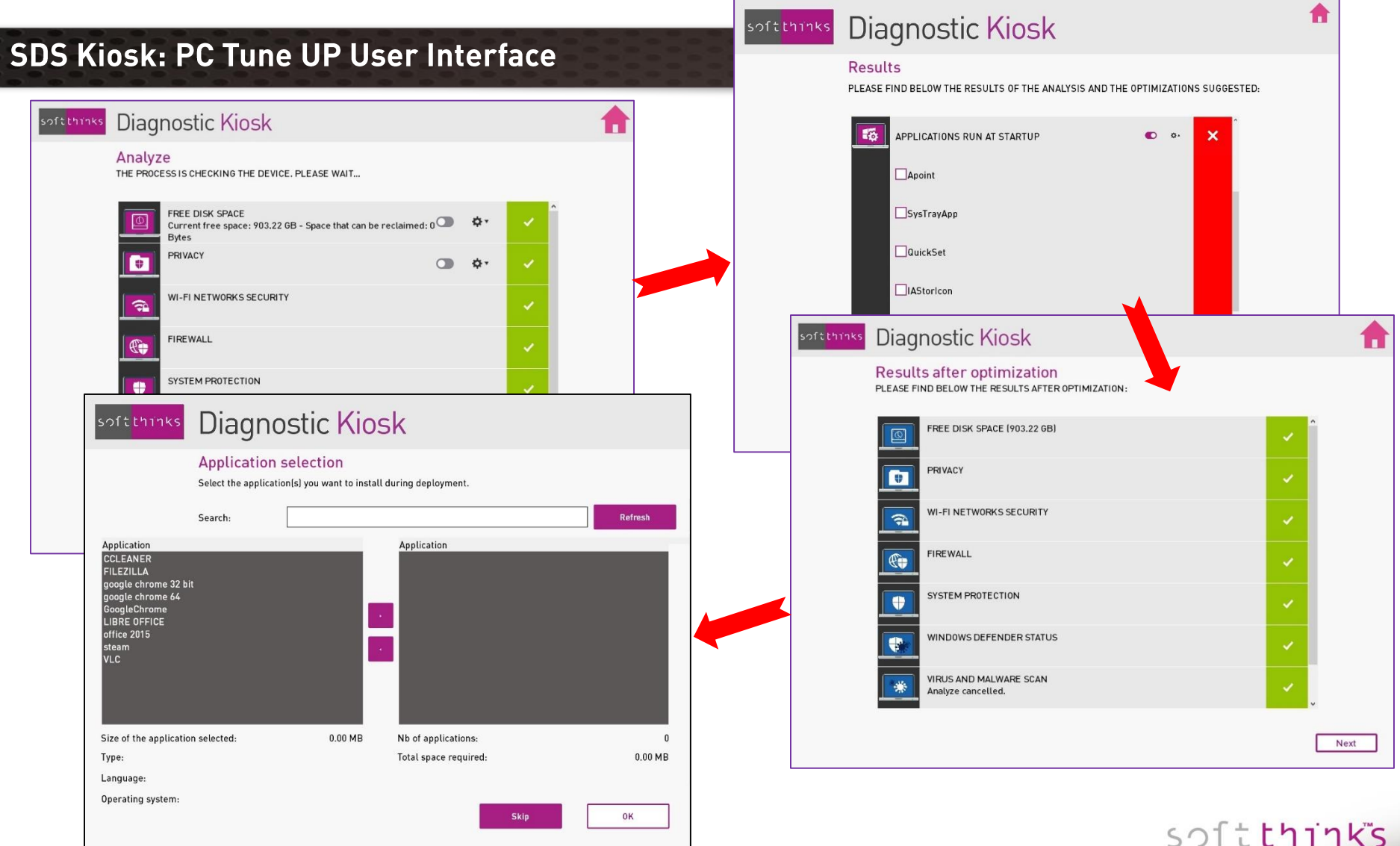

## The contents of this presentation are confidential and can not be used,<br>reproduced or diffused without prior authorization from SoftThinks®.

TECHNOLOGIE!

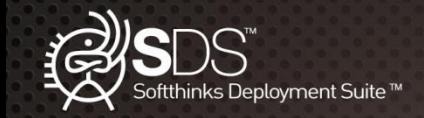

#### **SDS Kiosk: PC Repair**

If the PC connected to the kiosk does not work well, the "PC Repair" flow will perform analysis and apply the most relevant corrections to fix the problems identified.

We will first ensure that there is no hardware issue which might prevent the diagnostic and automatic repair. By default, we test the CPU, RAM, HDD/SSD and you can specify the maximum amount of time you want to allow for each of those tests. But you can adapt this hardware diagnostic to your needs and select the tests you want (more than 40 tests available).

If no hardware issue has been detected we will search for the most common boot issues and fix them.

If no boot issue has been found, or if it has not been fixed, we will propose the use to recover his system, after having optionally made a data backup.

This flow can be customized to your needs. You can decide to remove any of those steps, insert confirmation messages box between some steps, and change the behavior depending on the results of each step.

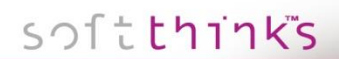

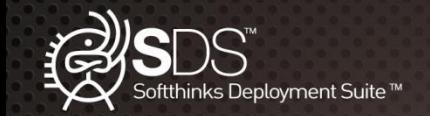

### **SDS Kiosk: PC Repair flow**

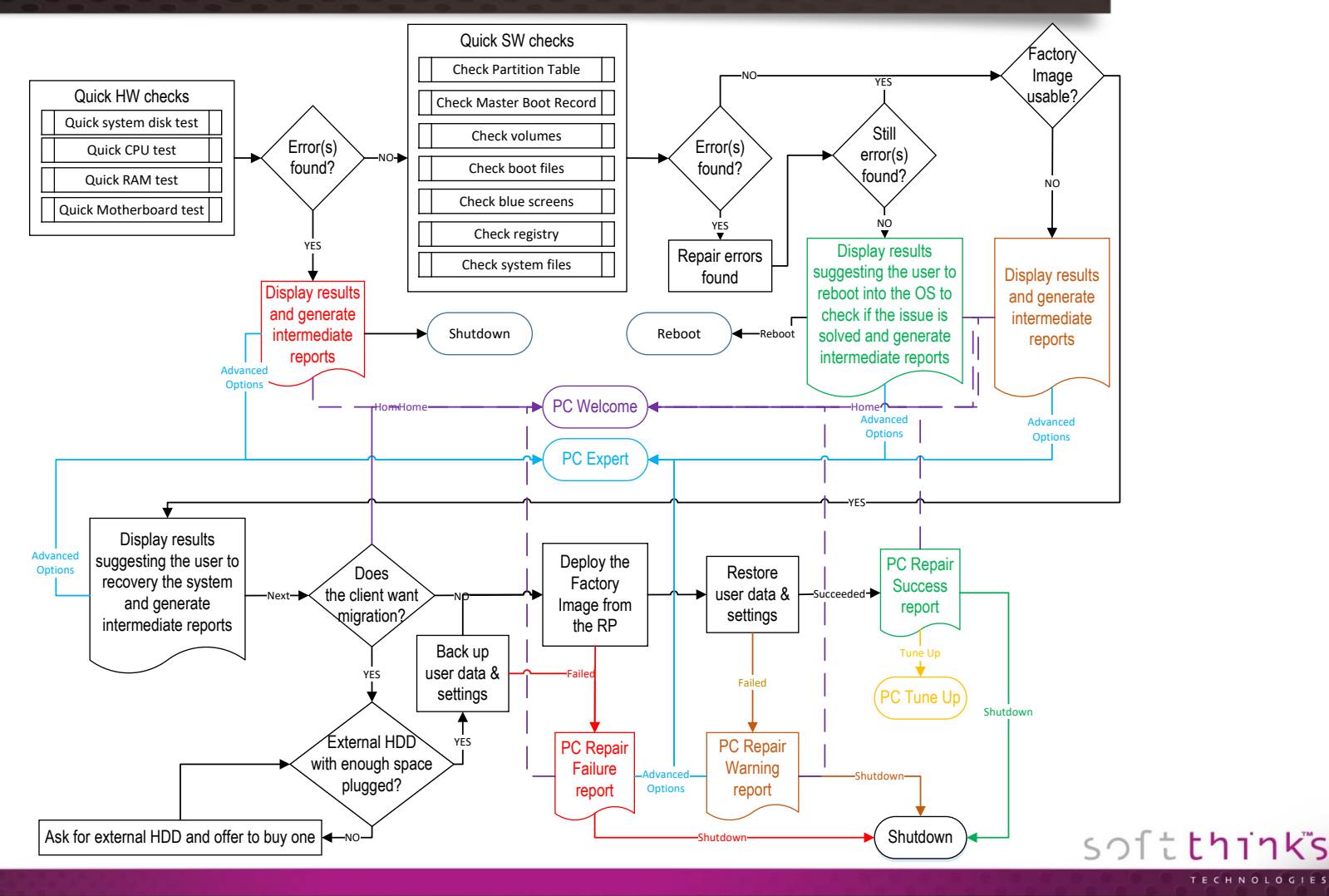

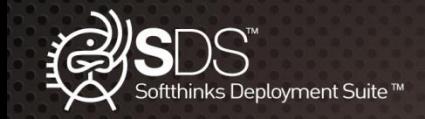

#### **SDS Kiosk: PC Repair introduction screen**

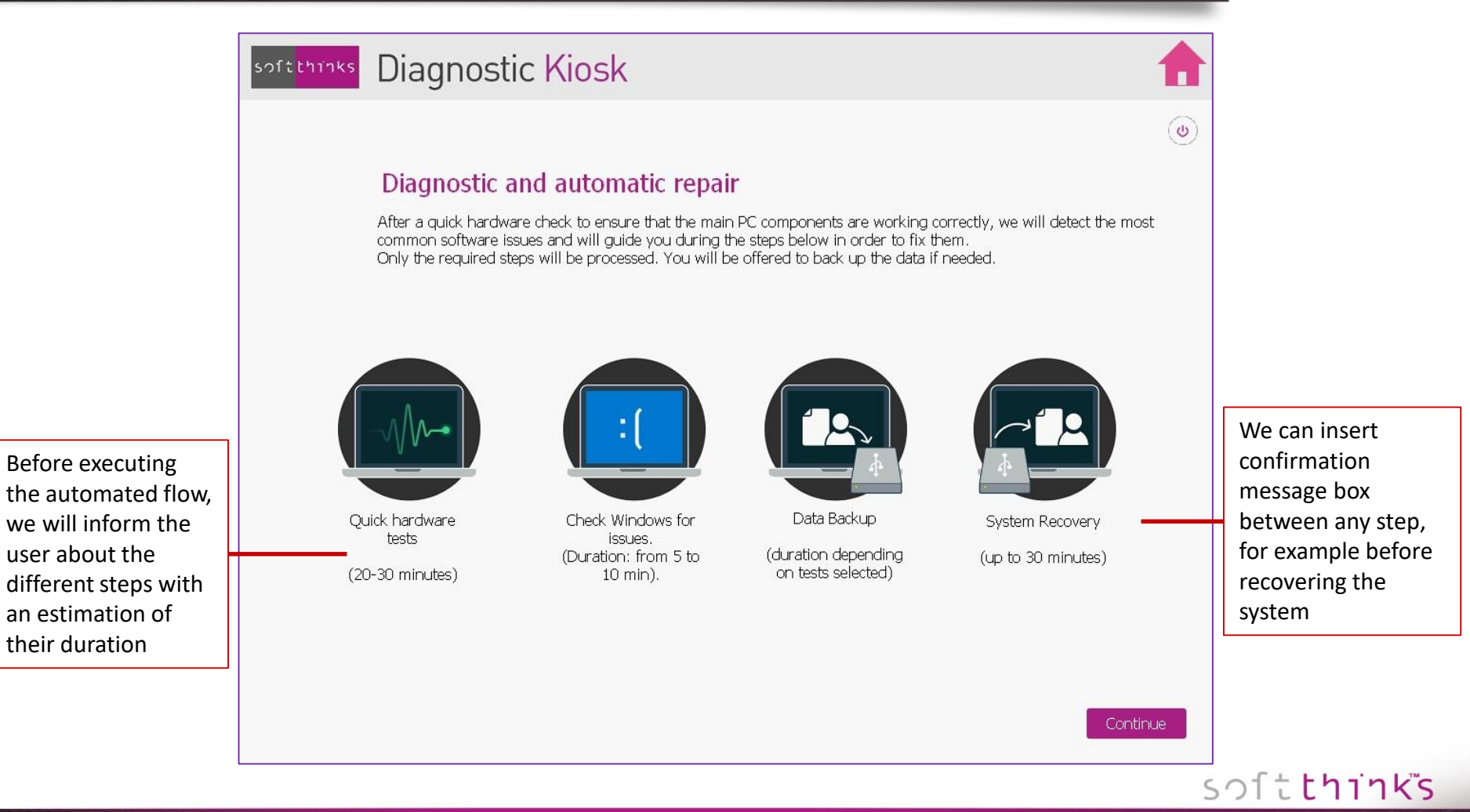

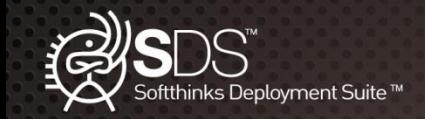

### **SDS Kiosk: PC Repair User Interface**

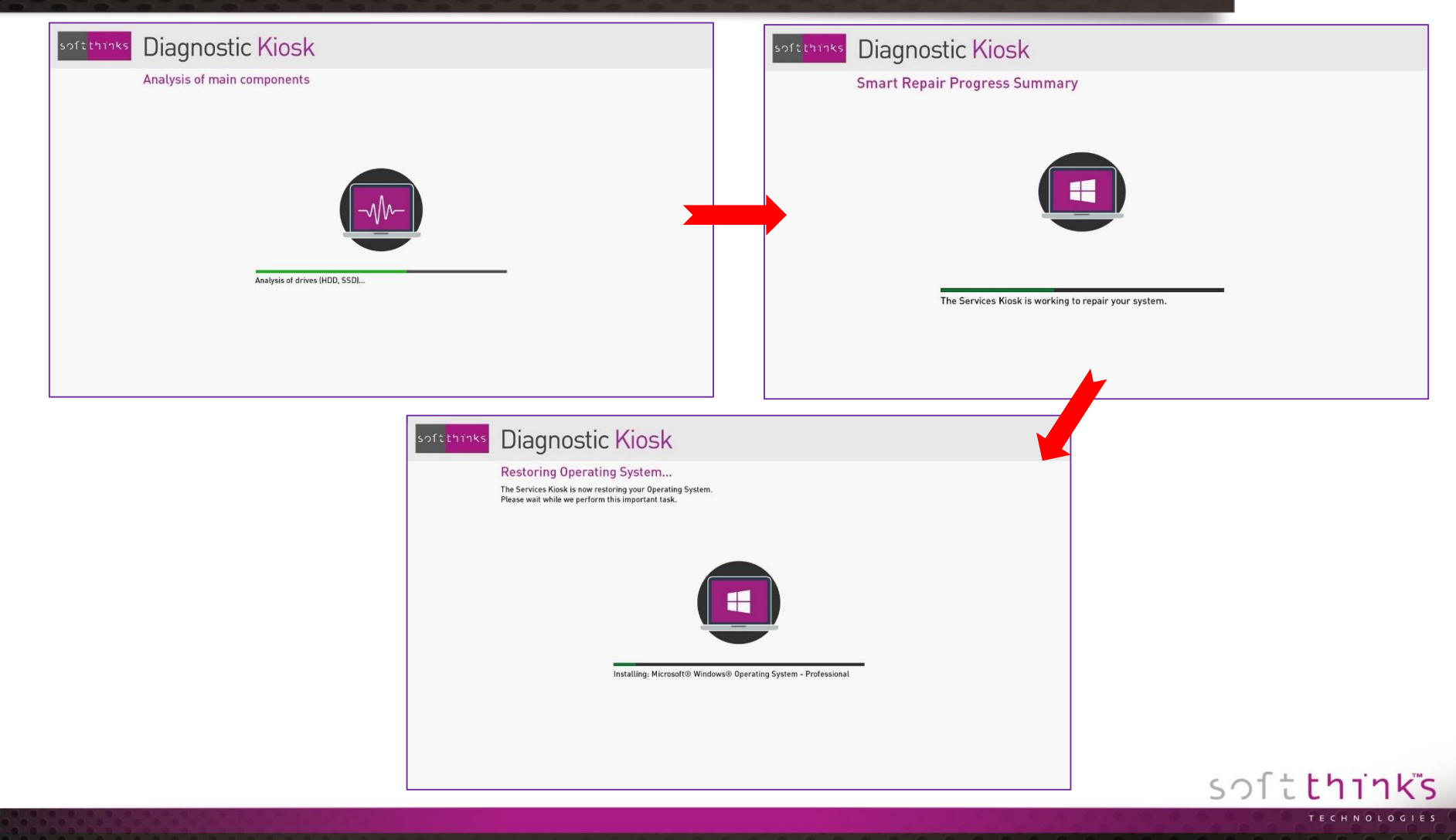

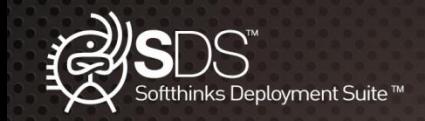

#### **SDS Kiosk: PC Open Box**

When a customer has changed his mind, and brings back the PC during the legal period, it is necessary to ensure that this PC works perfectly and that it does not contain any user data, before being able to resell it.

This is the goal of the module "PC Open Box" which performs customizable quick hardware tests, checks if the PC has<br>been used (if not, it can be resold directly as is), deletes user data after having given him the option t external storage, and, optionally, recovers the system thanks to the factory image if it is present and usable or to a SDS image previously captured.

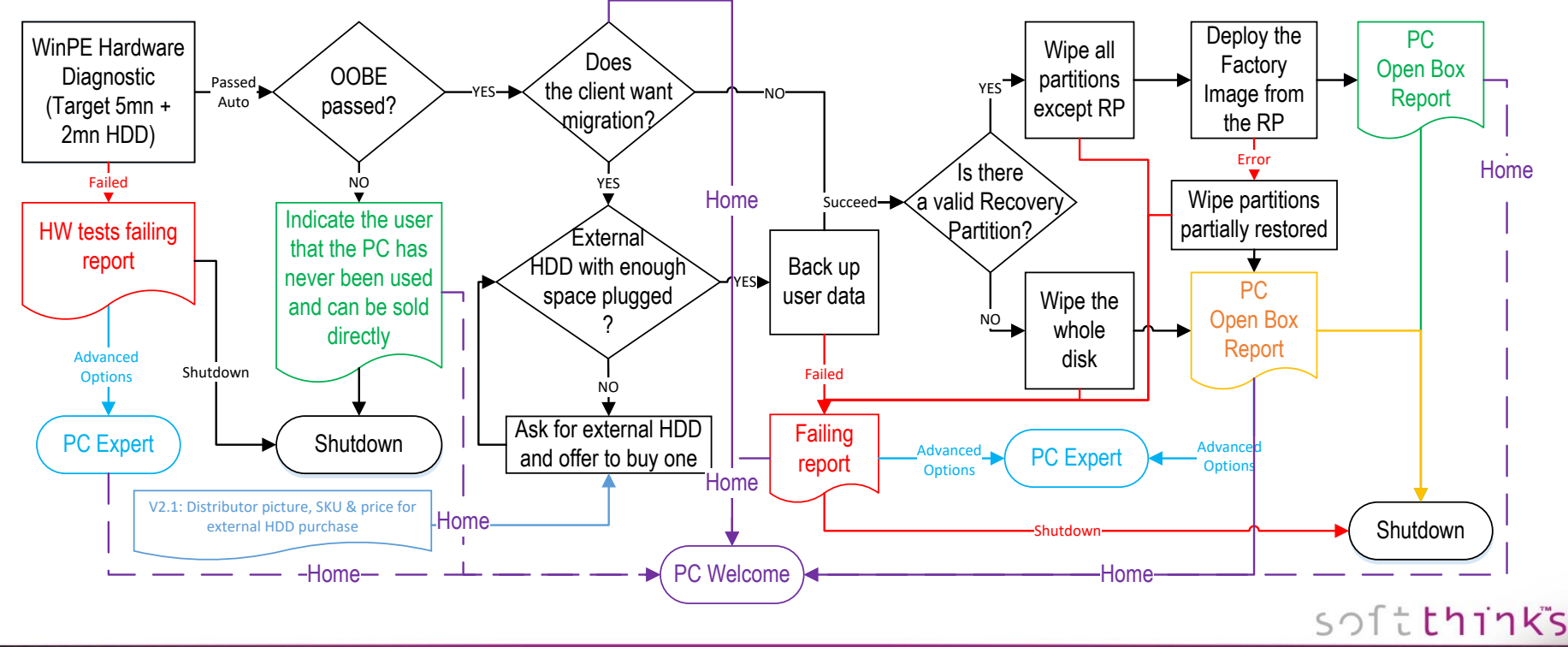

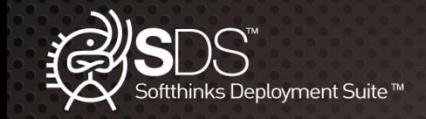

user about the

their duration

#### **SDS Kiosk: PC Open Box introduction screen**

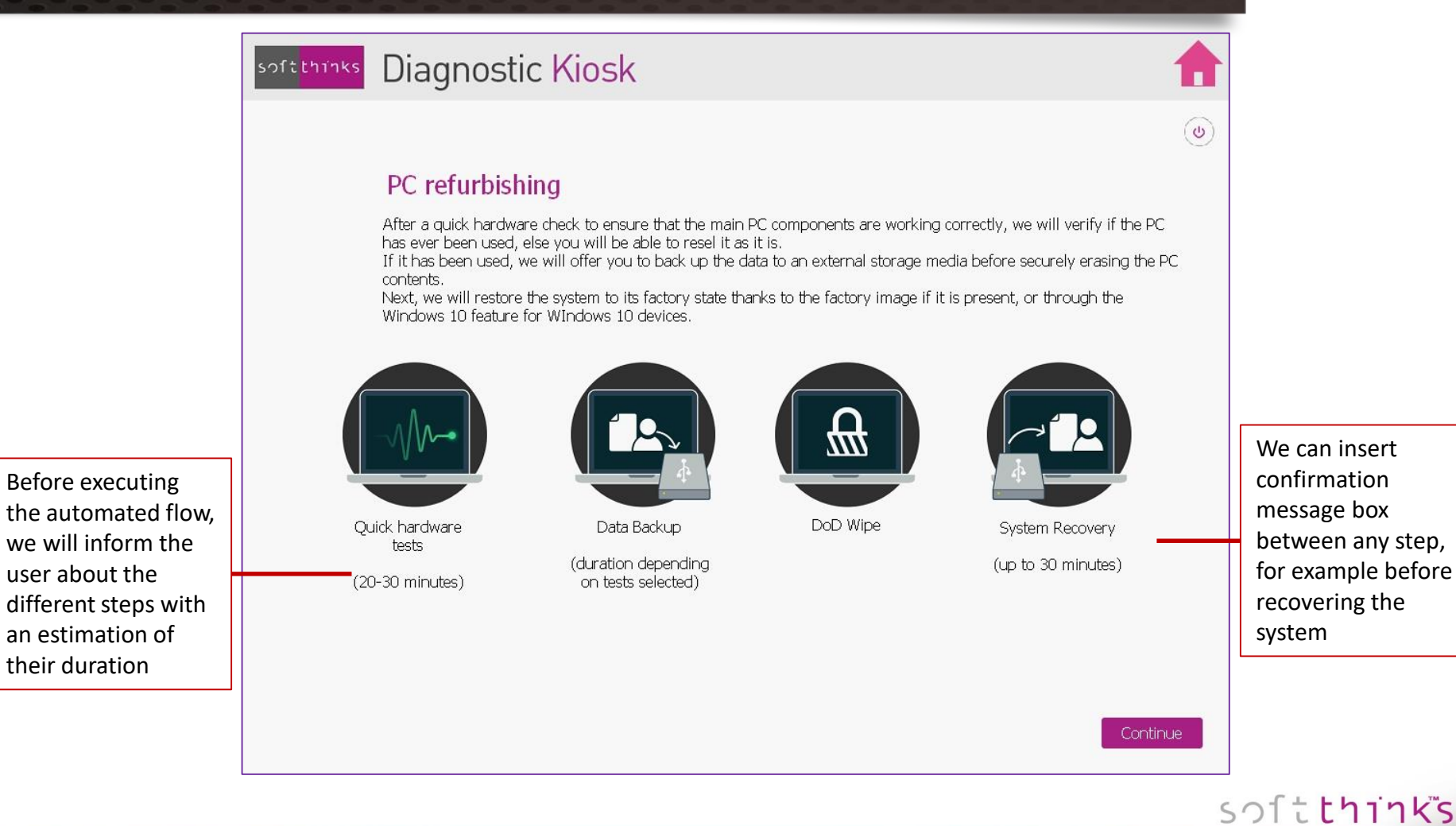

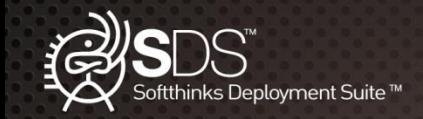

### SDS Kiosk: PC Open Box User Interface

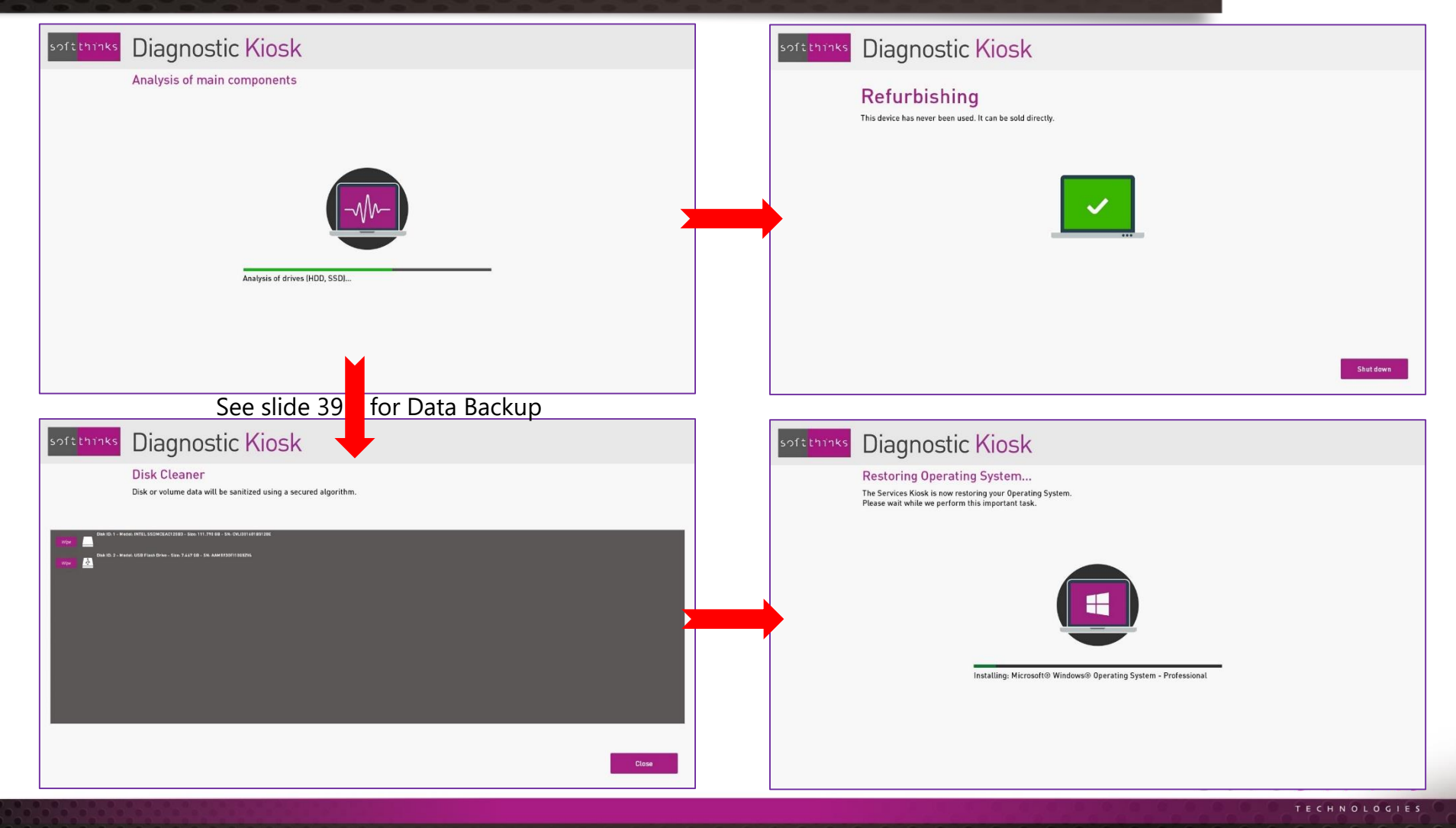

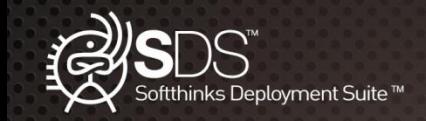

#### **SDS Kiosk: PC Trade In**

When a customer buys a new device, he might be interested in having a discount if the retailer refurbishes for his old device and this may even be an important criterion in the choice of the retailer from whom he will buy his new device.

This is the purpose of the module "PC Trade-in" is available, based on the module "PC Open Box" with the addition of a value estimate for the repurchase of the old device and its acceptance or refusal by the customer. But instead of going through this whole process you can also generate a trade-in grade and print a label.

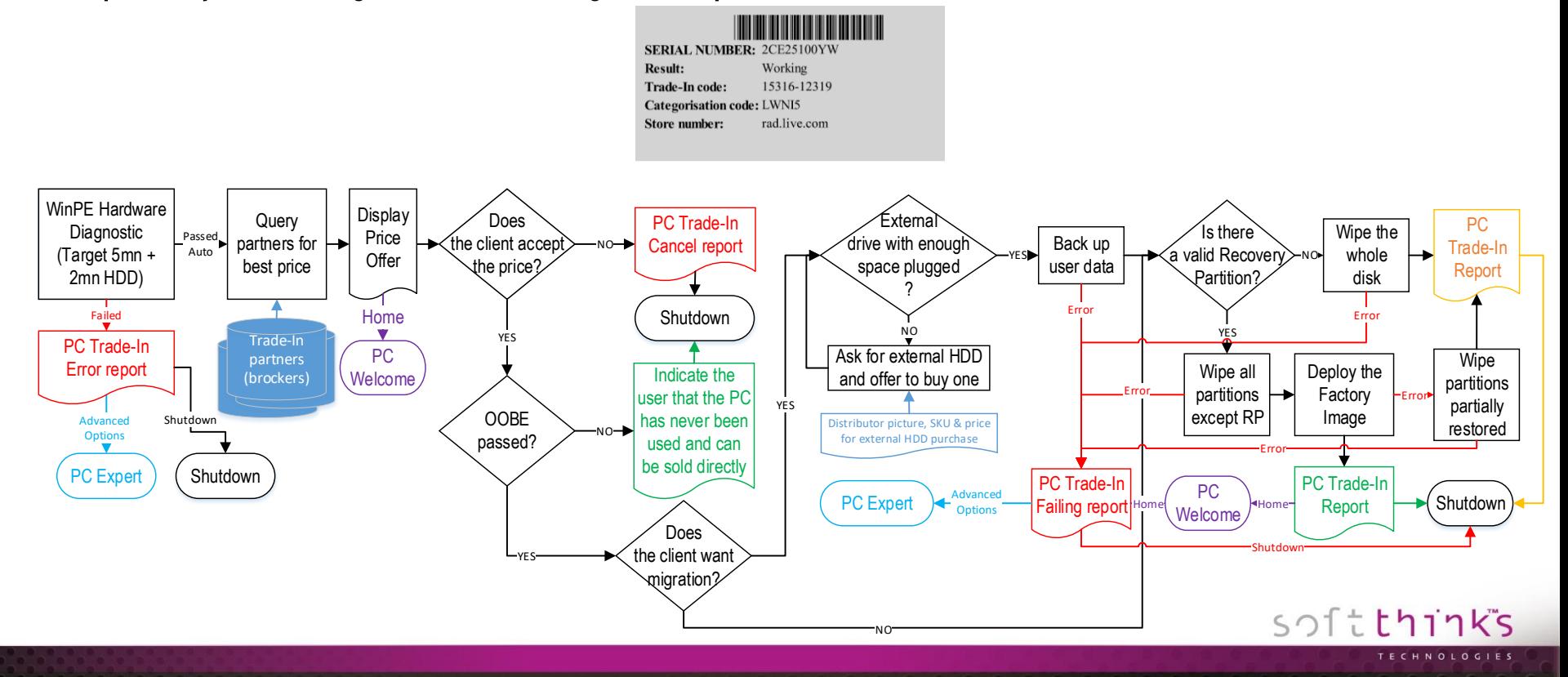

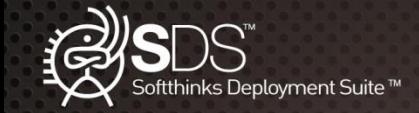

### **SDS Kiosk: PC Trade In User Interface**

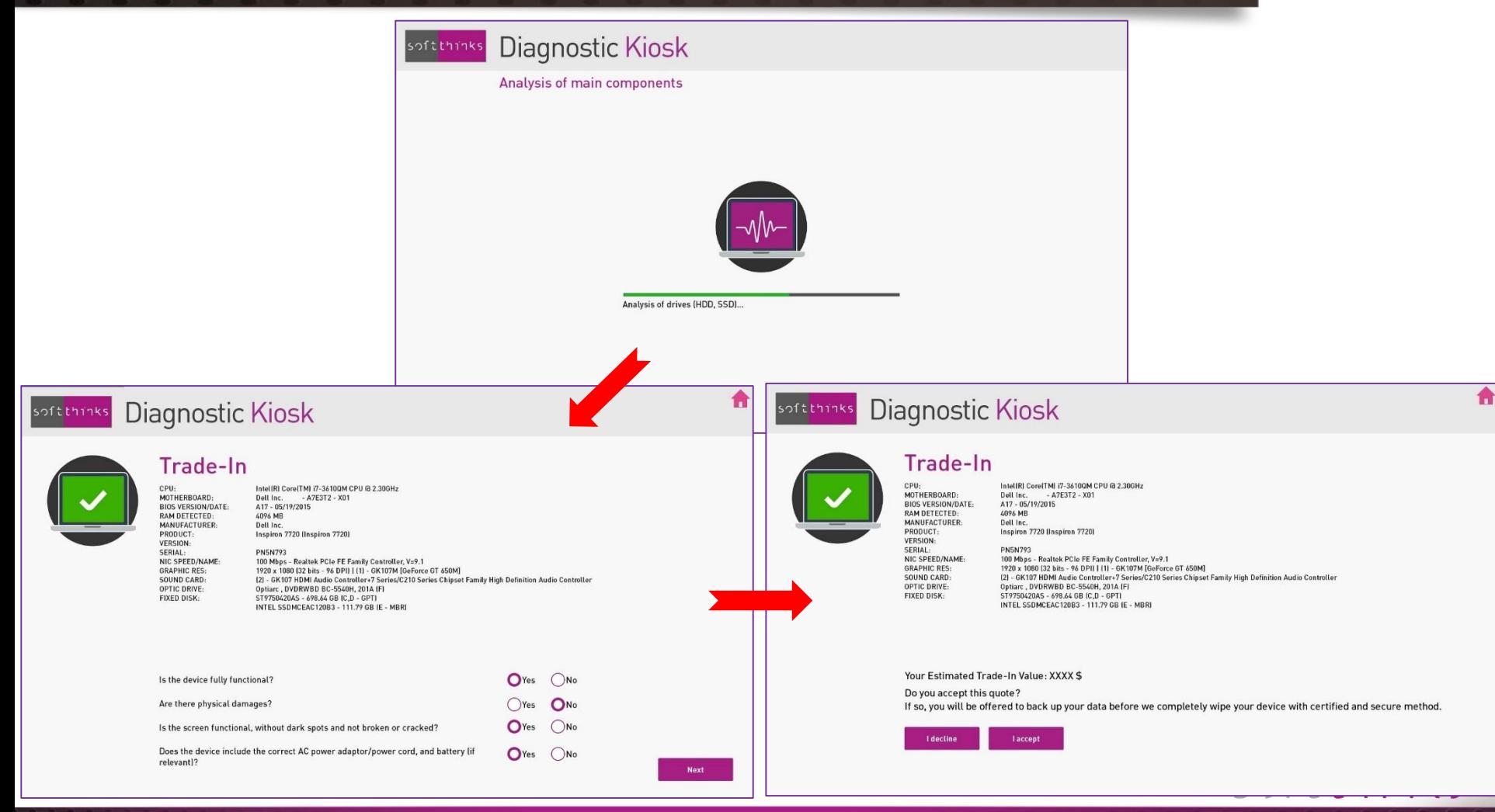

#### **TECHNOLOGIE**

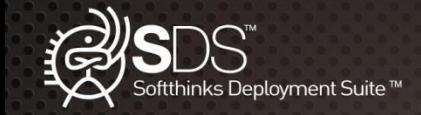

#### **SDS Kiosk: PC Diagnostic - Hardware Tests Selection**

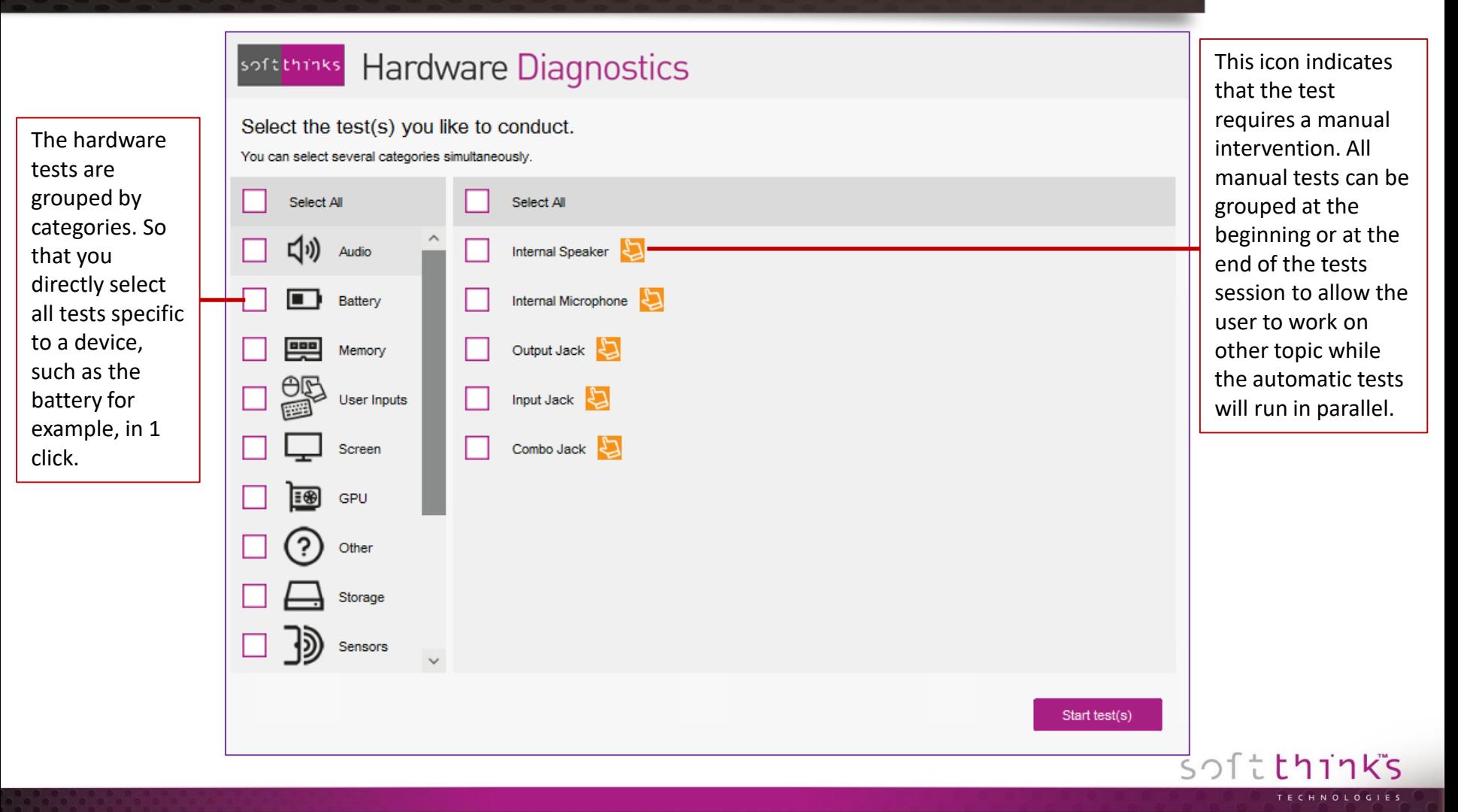

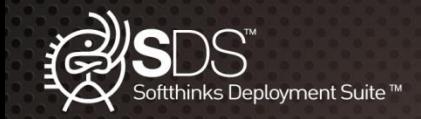

#### **SDS Kiosk: PC Diagnostic - Hardware Tests List**

#### The tests below are available on Windows, Windows To Go, and most of them on WinPE (indicated by WinPE):

#### Audio

Internal Speaker Internal Microphone Input Jack Output Jack Combo Jack Motherboard Voltage Monitoring WinPE Temperature Monitoring WinPE FAN Speed Monitoring WinPE USB Ports WinPE

#### Memory

Standard Test WinPE Multi-Process Torture Test WinPE Address Windowing Extensions Test WinPE

#### Battery

Wear Level WinPE Charging Test WinPE Discharging Test WinPE

#### Processor

General purpose instructions Test WinPE Floating Point Unit Instructions Test WinPE Prime Number Test WinPE MMX Instructions Test WinPE SSE Instructions Test WinPE SSE2 Instructions Test WinPE SSE3 Instructions Test WinPE AES Instructions Test WinPE Maximum Heat Test WinPE Voltages Monitoring WinPE Temperatures Monitoring WinPE

Power Monitoring WinPE Clock Speeds Monitoring WinPE Utilization Monitoring WinPE

Graphic Card GPU Clock Monitoring GPU Voltage Monitoring GPU Temperature Monitoring 2D Local Video memory Test 2D all available memory Test 2D Lines and bitmaps test WinPE 2D EMC scrolling characters test WinPE 2D EMC reference test pattern test 3D Test WinPE Screen Dead Pixels WinPE Touch screen Video ports WinPE Network

Wired (LAN) WinPE Wi-Fi (WAN) WinPE

#### Storage

HDD SMART Status WinPE HDD Short SMART Test WinPE HDD Long SMART Test WinPE HDD Random Read Test WinPE HDD Sequential Read Test WinPE Optical Drive Read Test WinPE Input Devices Keyboard WinPE Keyboard Status LED WinPE Mouse WinPE Touchpad WinPE Sensors Accelerometer WinPE LID Sensor WinPE Other Card Reader WinPE Webcam

Our architecture allows us to interact with or integrate any test tool that you would like to use if it's command line driven with a return code, or if it generates a file which can be parsed.

### softthinks

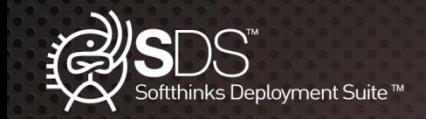

#### **SDS Kiosk: PC Diagnostic - Hardware Tests Execution**

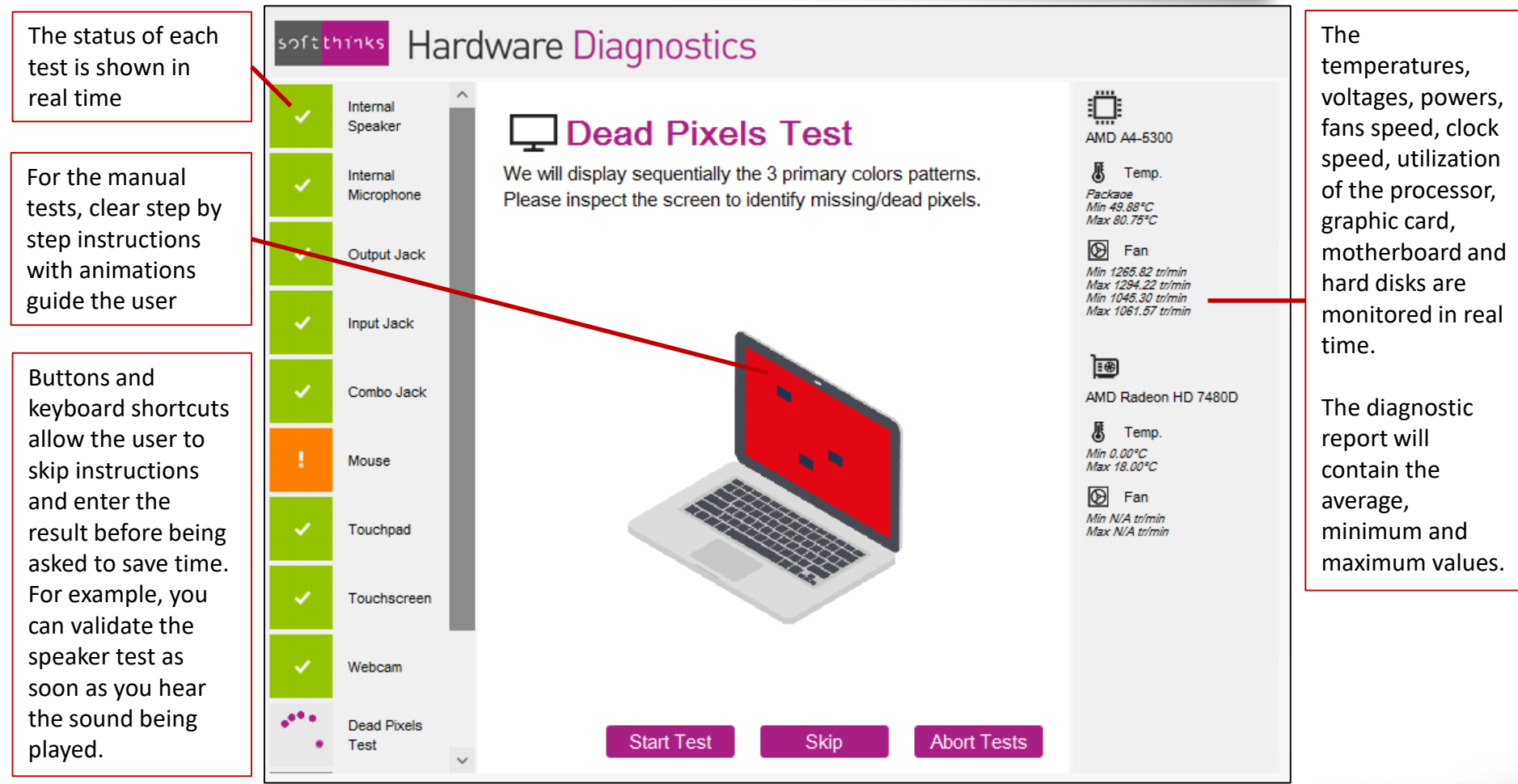

#### softthinks

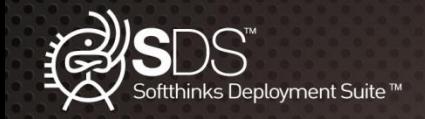

#### **SDS Kiosk: PC Expert**

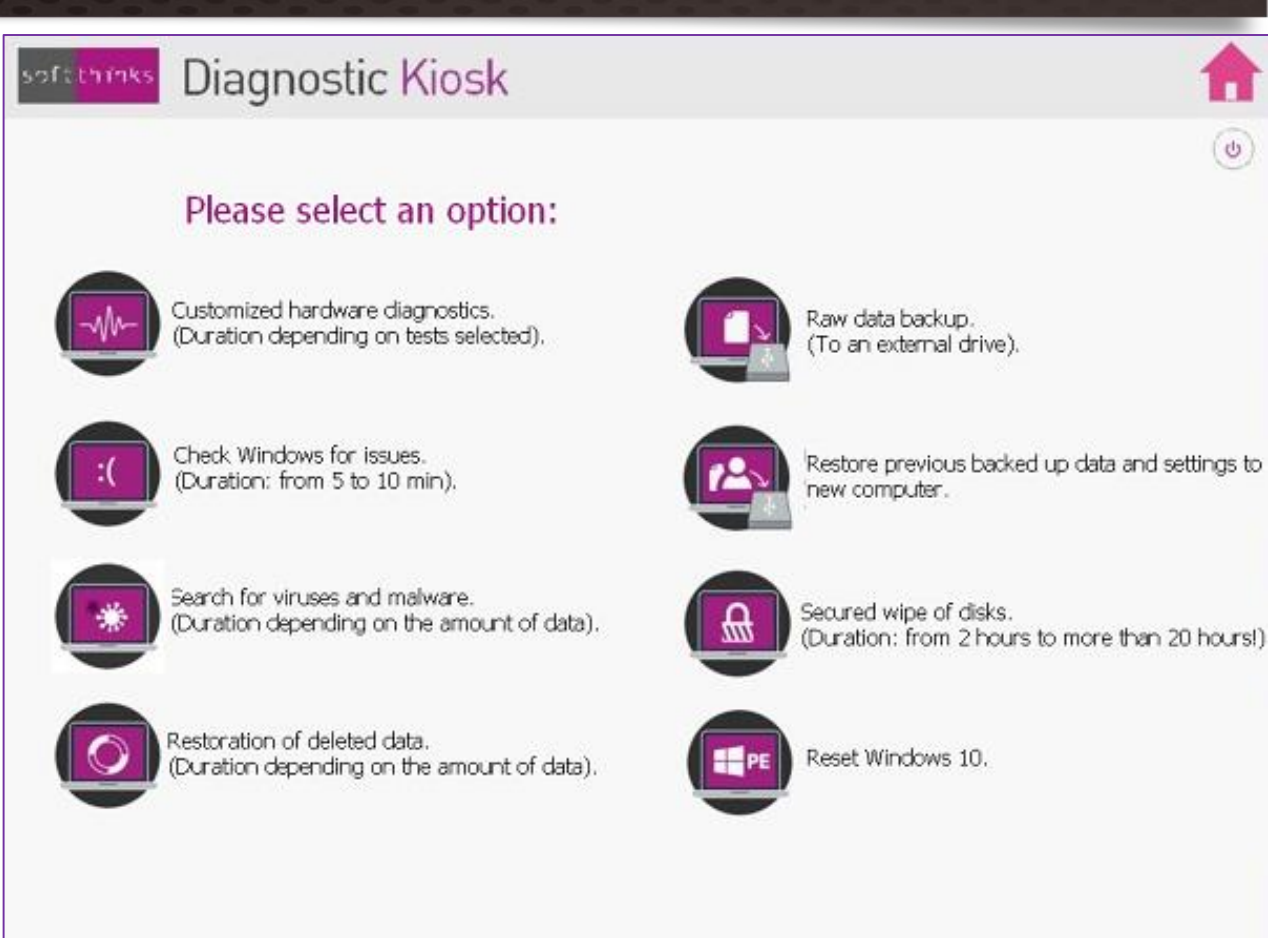

### softthinks

The contents of this presentation are confidential and can not be used, reproduced or diffused without prior authorization from SoftThinks®.

 $\phi$ 

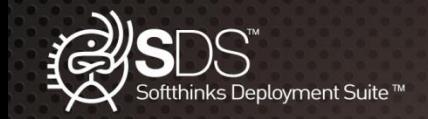

#### **SDS Kiosk: PC Expert - Check Windows for issues (Smart Repair)**

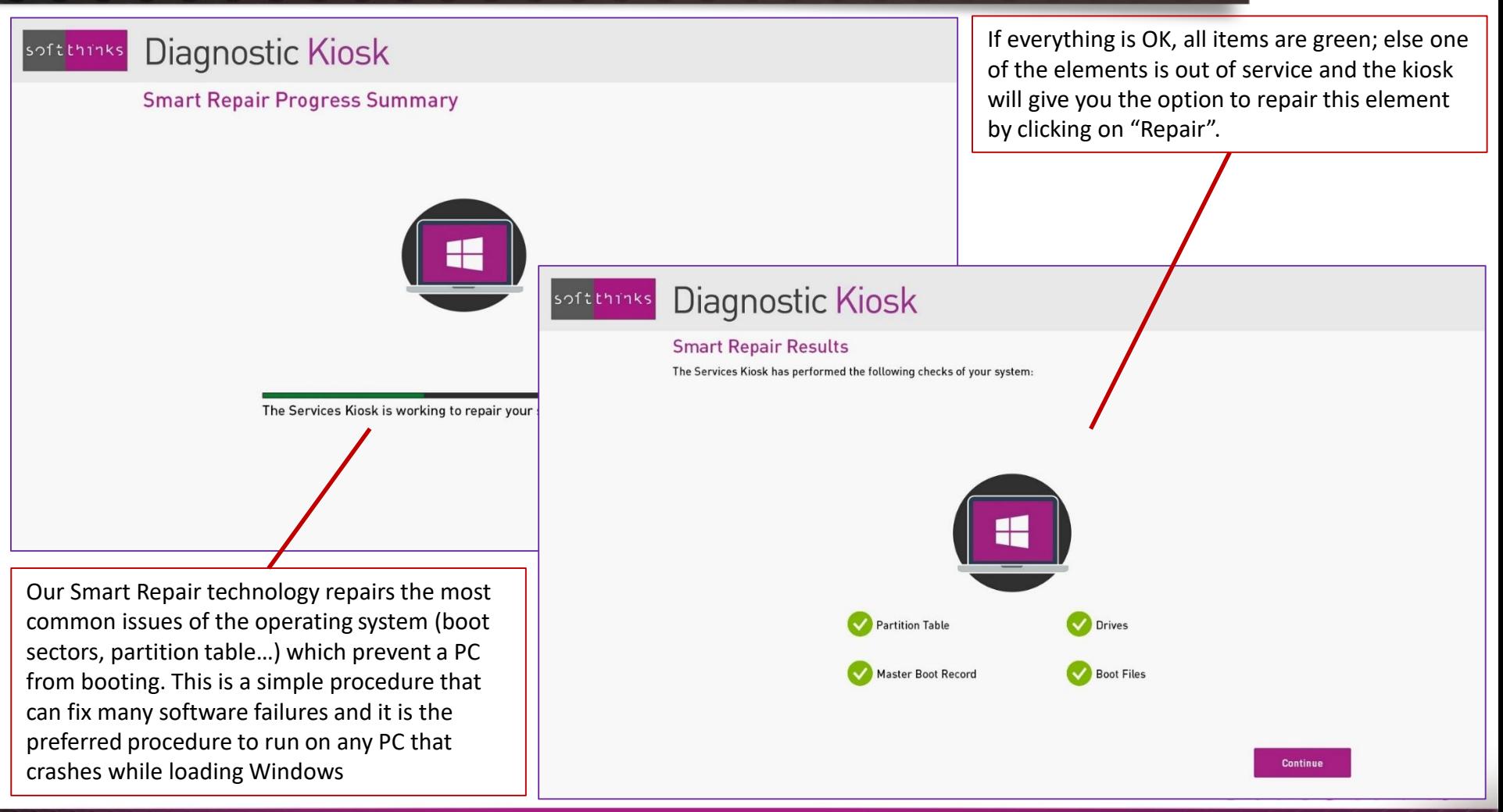

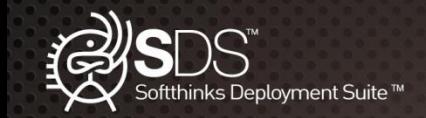

## SDS Kiosk: PC Expert - Anti-Virus & Anti-Malware Scan

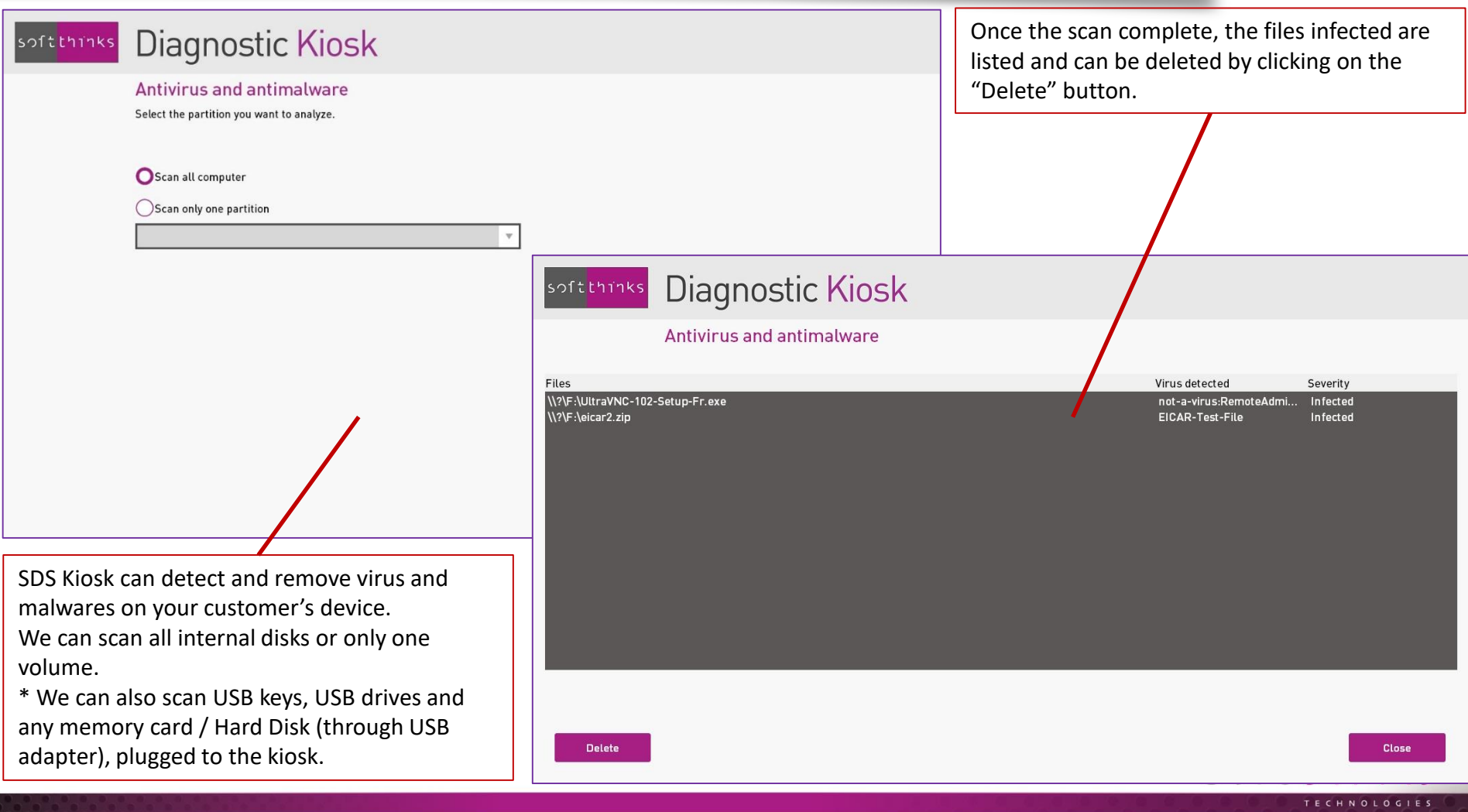

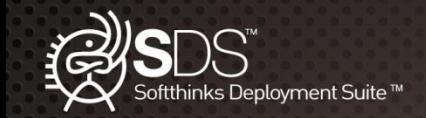

### **SDS Kiosk: PC Expert - Data Undelete**

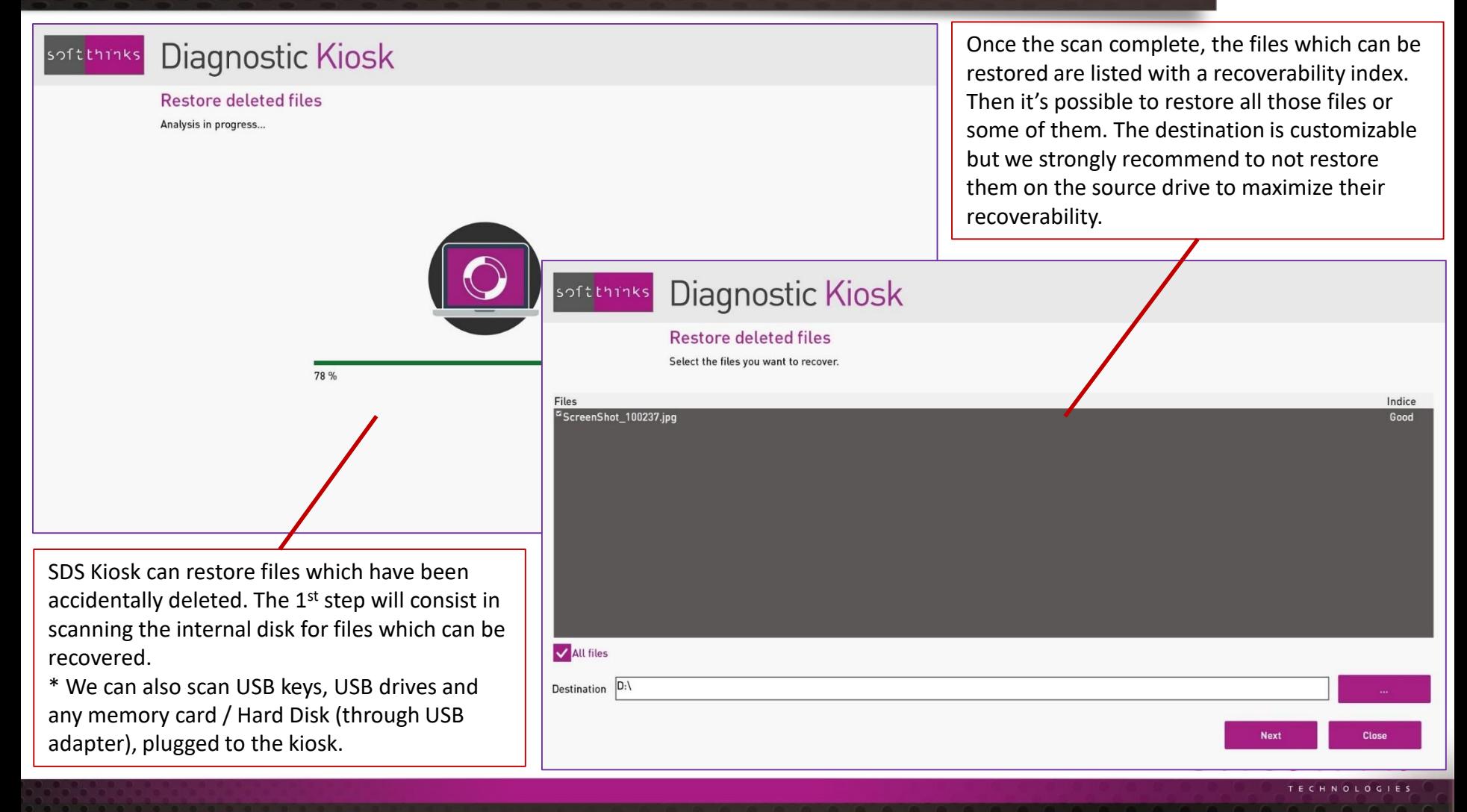

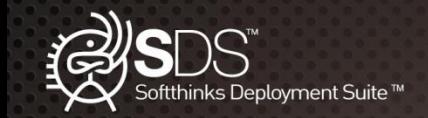

#### SDS Kiosk: PC Expert - Data Backup #1

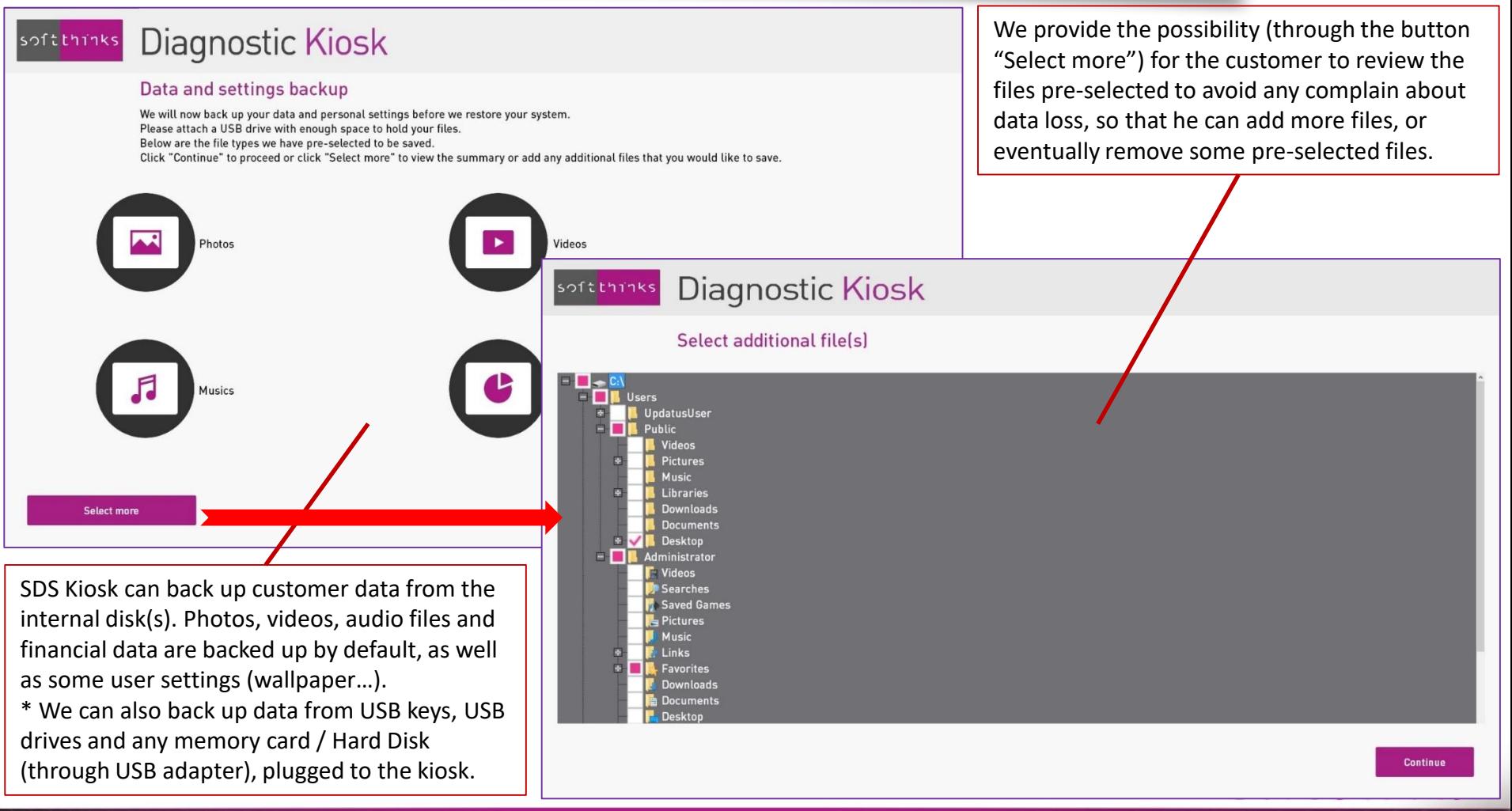

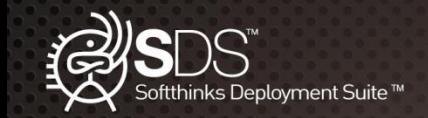

### SDS Kiosk: PC Expert - Data Backup #2

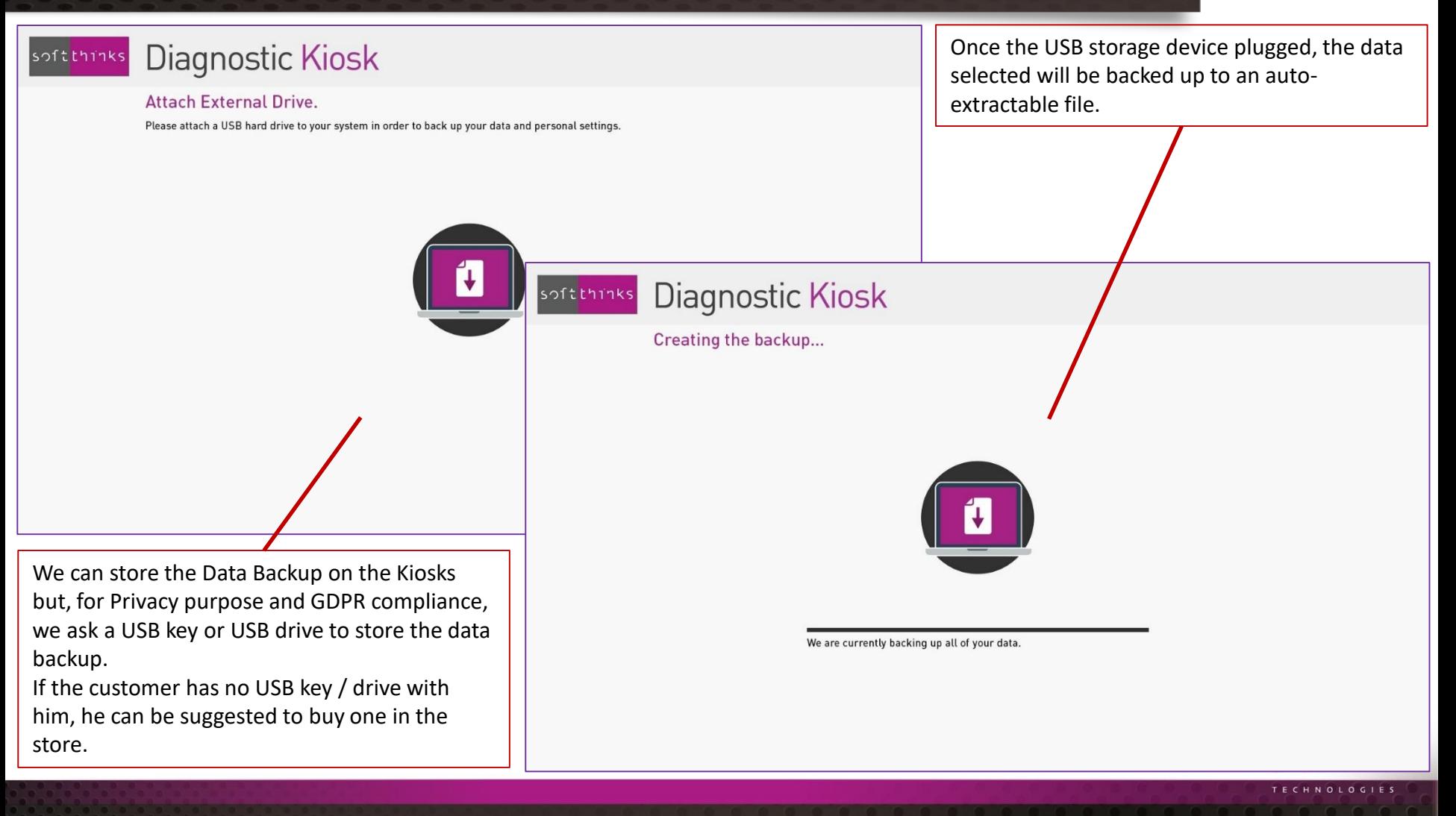

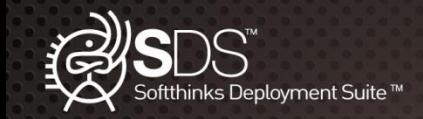

## SDS Kiosk: PC Expert - Data Transfer

Data transfer is similar to the Data Backup, except that at the end of the process an additional screen is displayed<br>explaining to the user the next steps to restore the data to the target device:

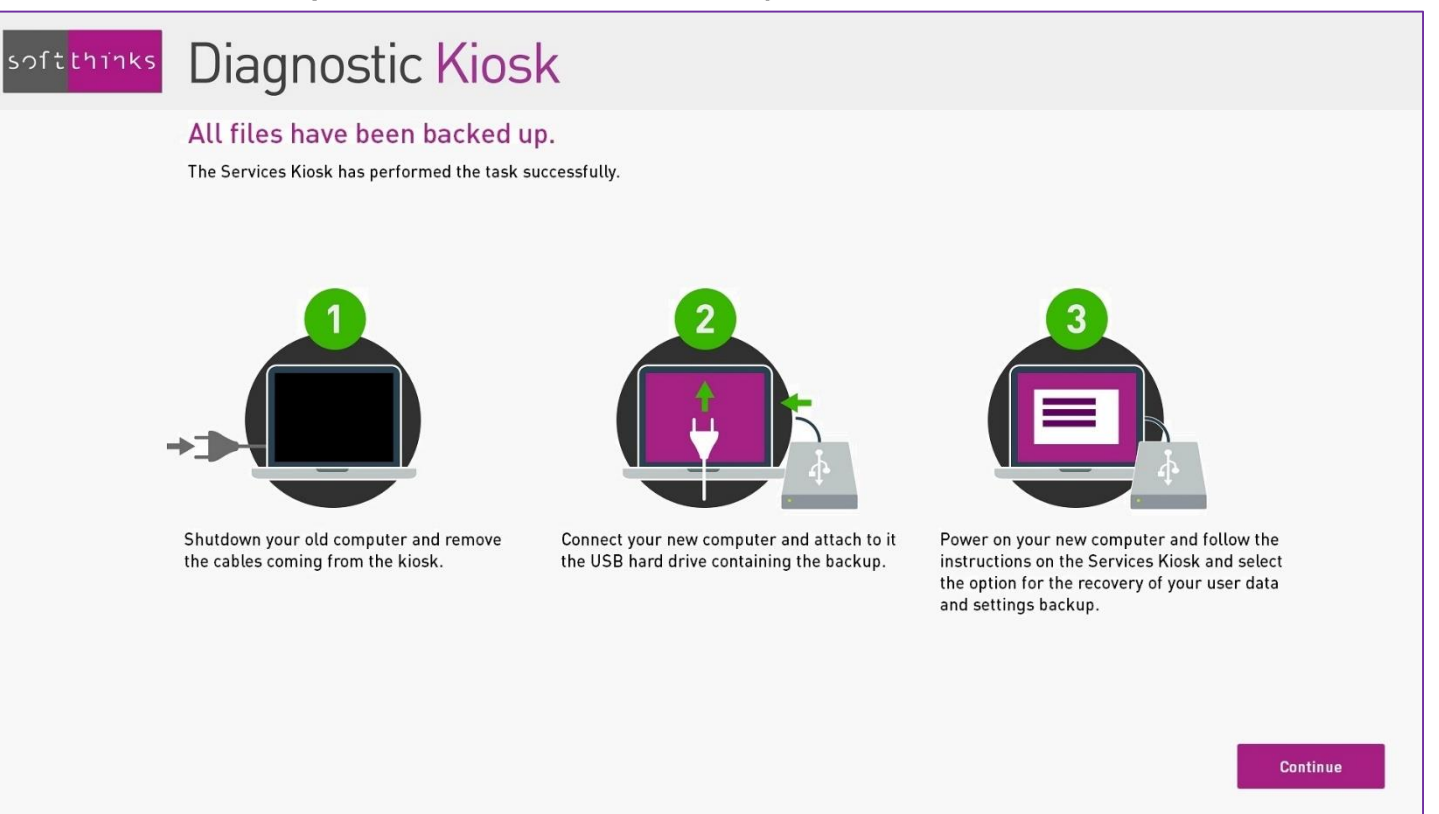

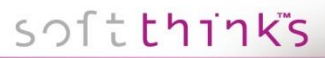

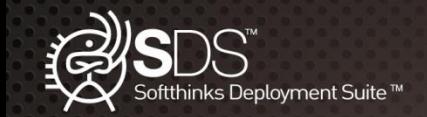

## SDS Kiosk: PC Expert - Data Restore #1

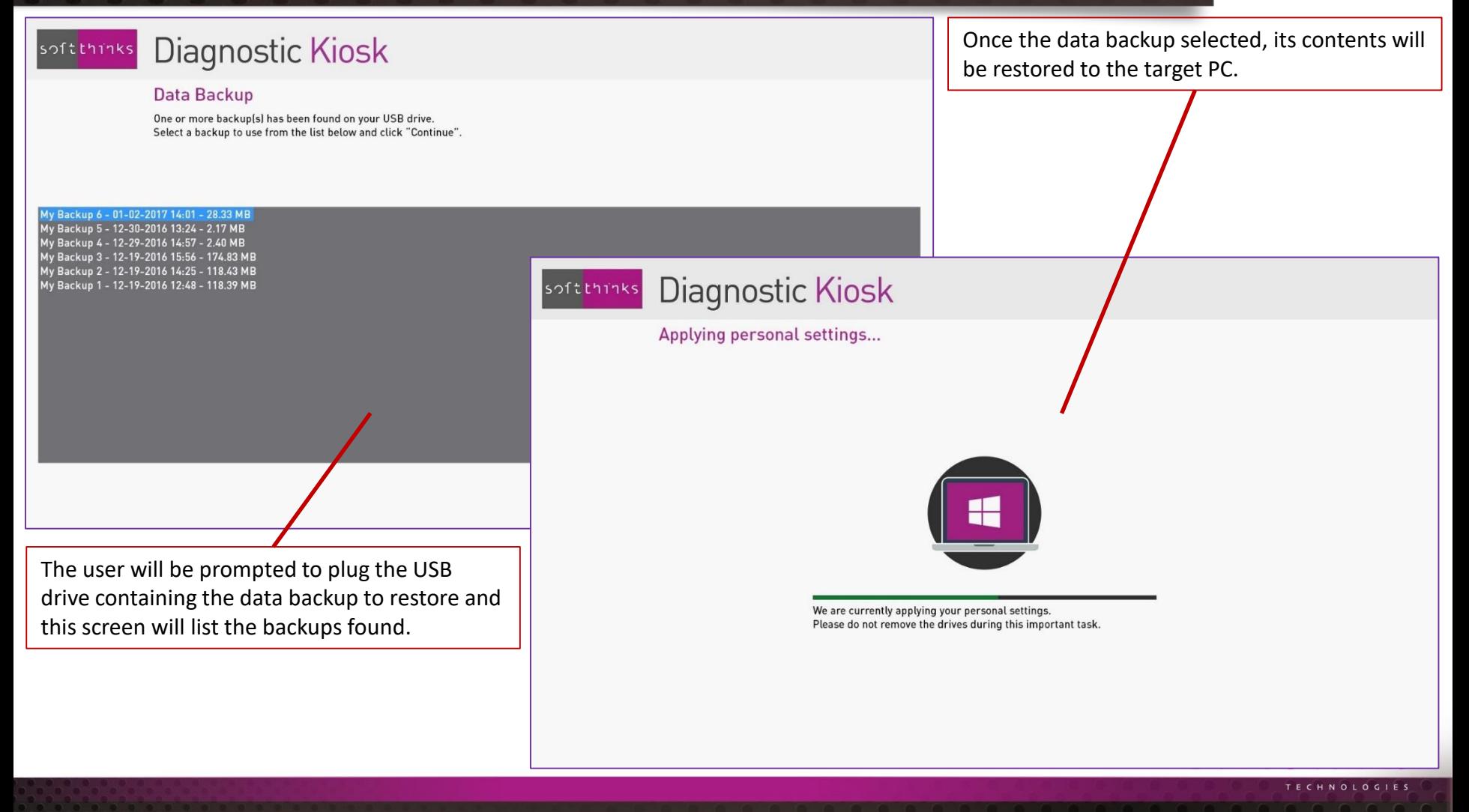

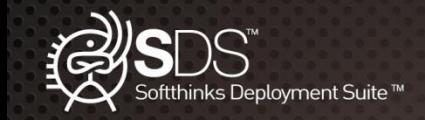

## SDS Kiosk: PC Expert - Data Restore #2

The customer has also the ability to restore his data at home by double-clicking on the auto-extractable archive present on his<br>USB drive:

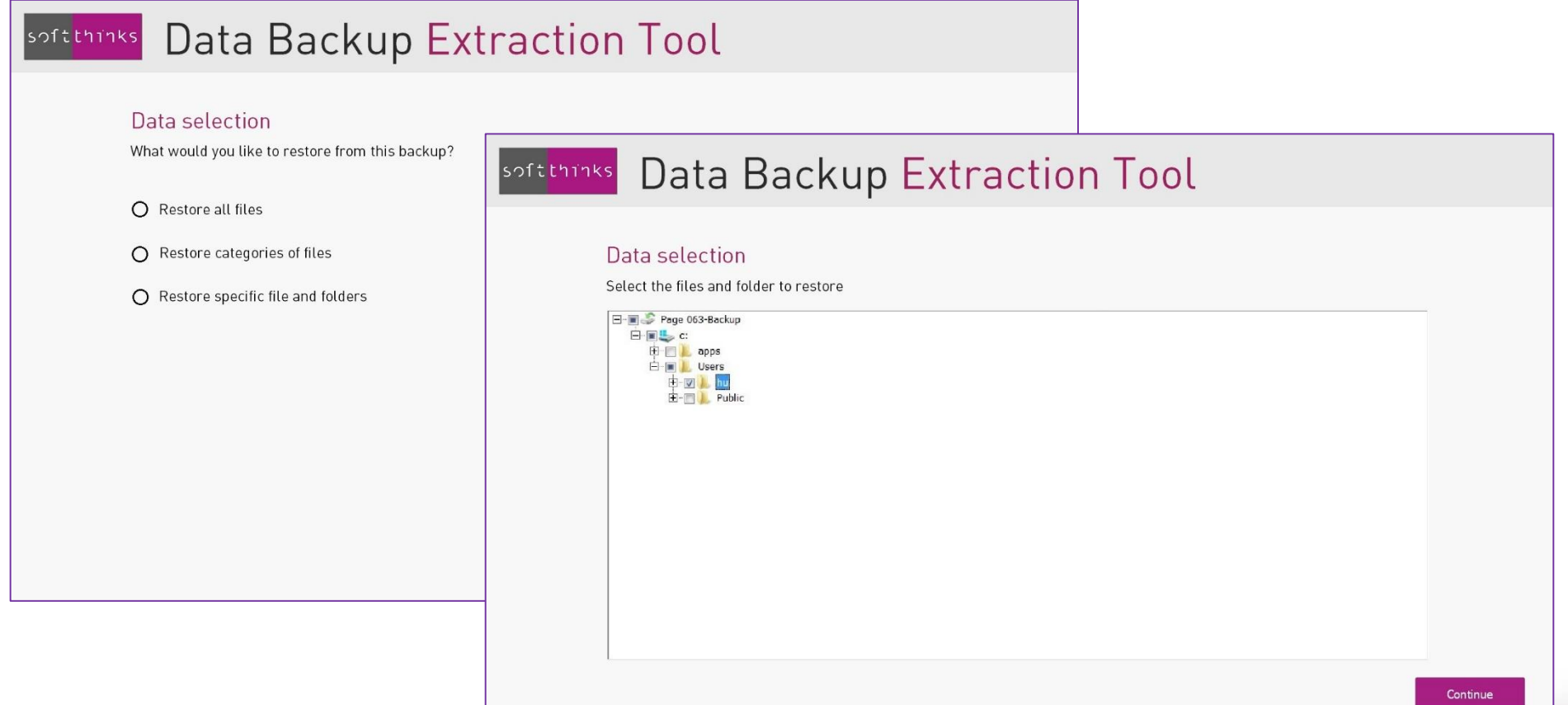

#### TECH NOLOGI

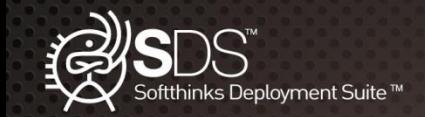

## SDS Kiosk: PC Expert - Data Sanitize / Secure Wipe

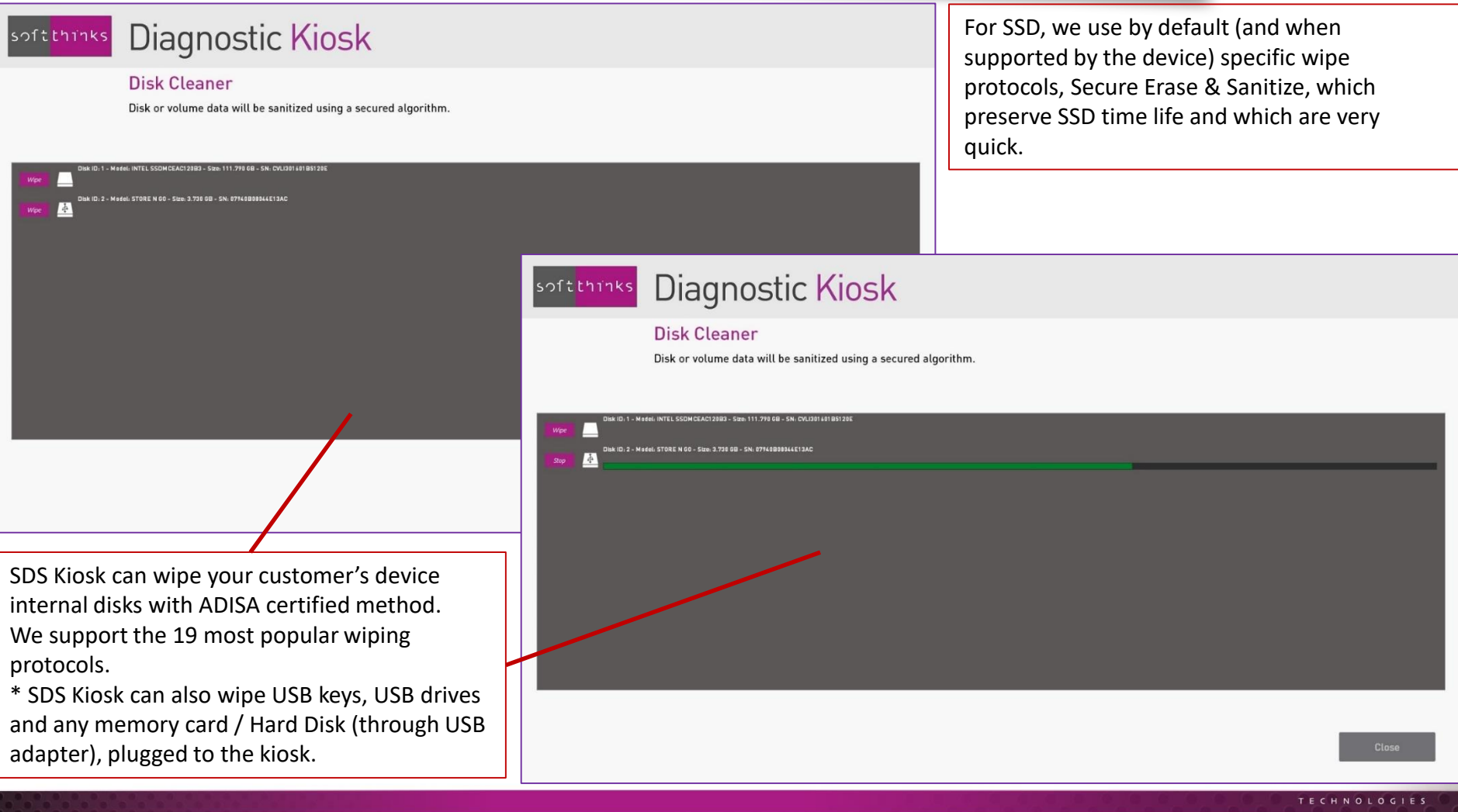

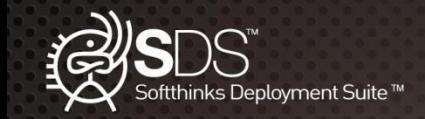

### SDS Kiosk: PC Expert - Factory Recovery & Windows 10 Reset

SDS Kiosk can restore the system to its Factory State thanks to the Factory Image if it is found, or, for Windows 10 devices, thanks<br>to embedded Windows Reset feature:

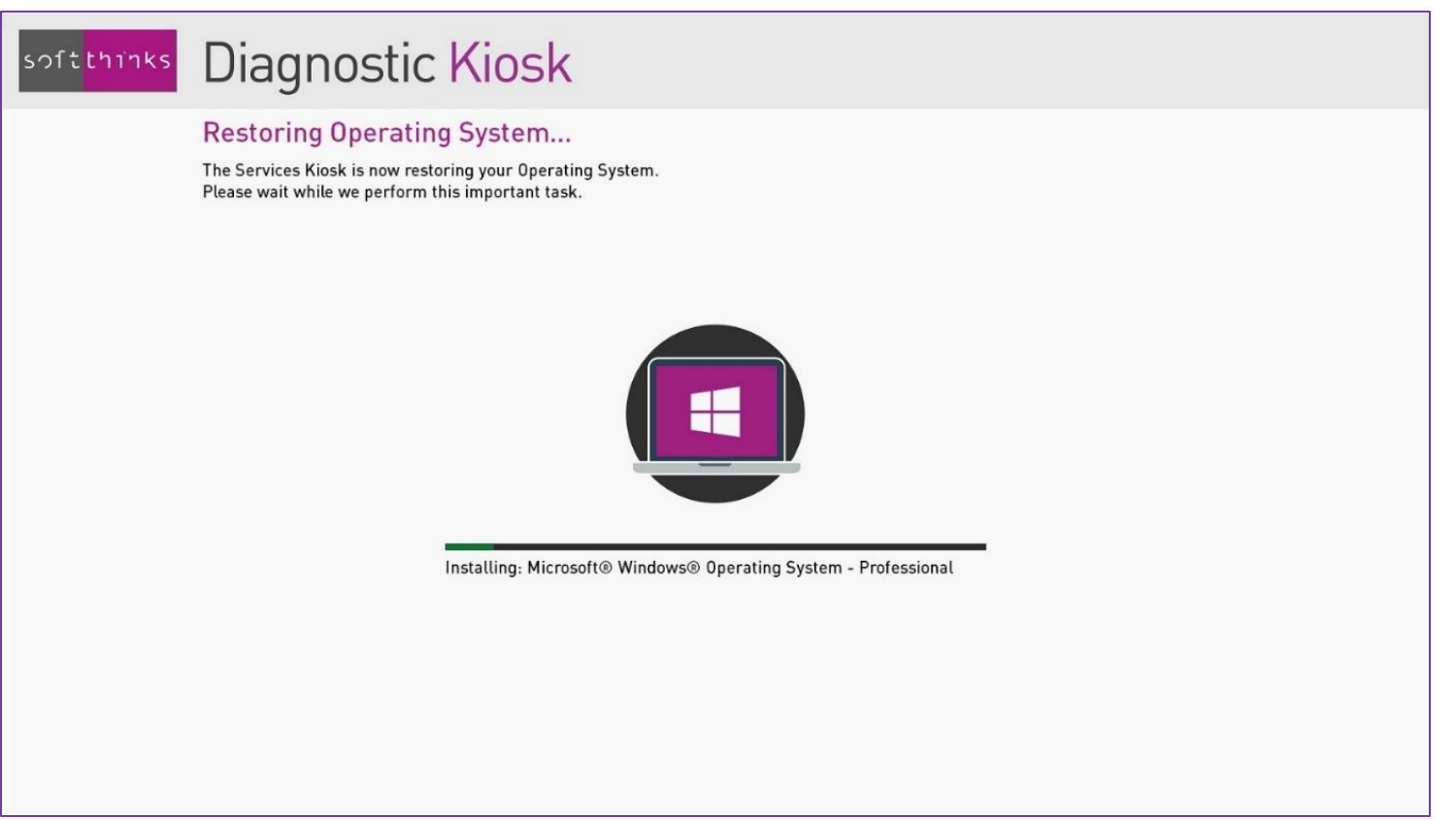

### softthinks

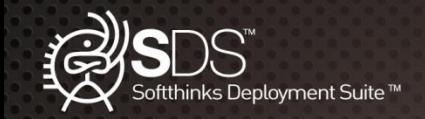

#### **SDS Kiosk: PC Report**

At the end of each flow a report is displayed with the results of all steps and, in case of failure, the issues encountered. This report is cumulative, meaning that all operations are reported even if several flows or standalone features are used. The use can add some comments which will be stored in the DataBase and added to the report.

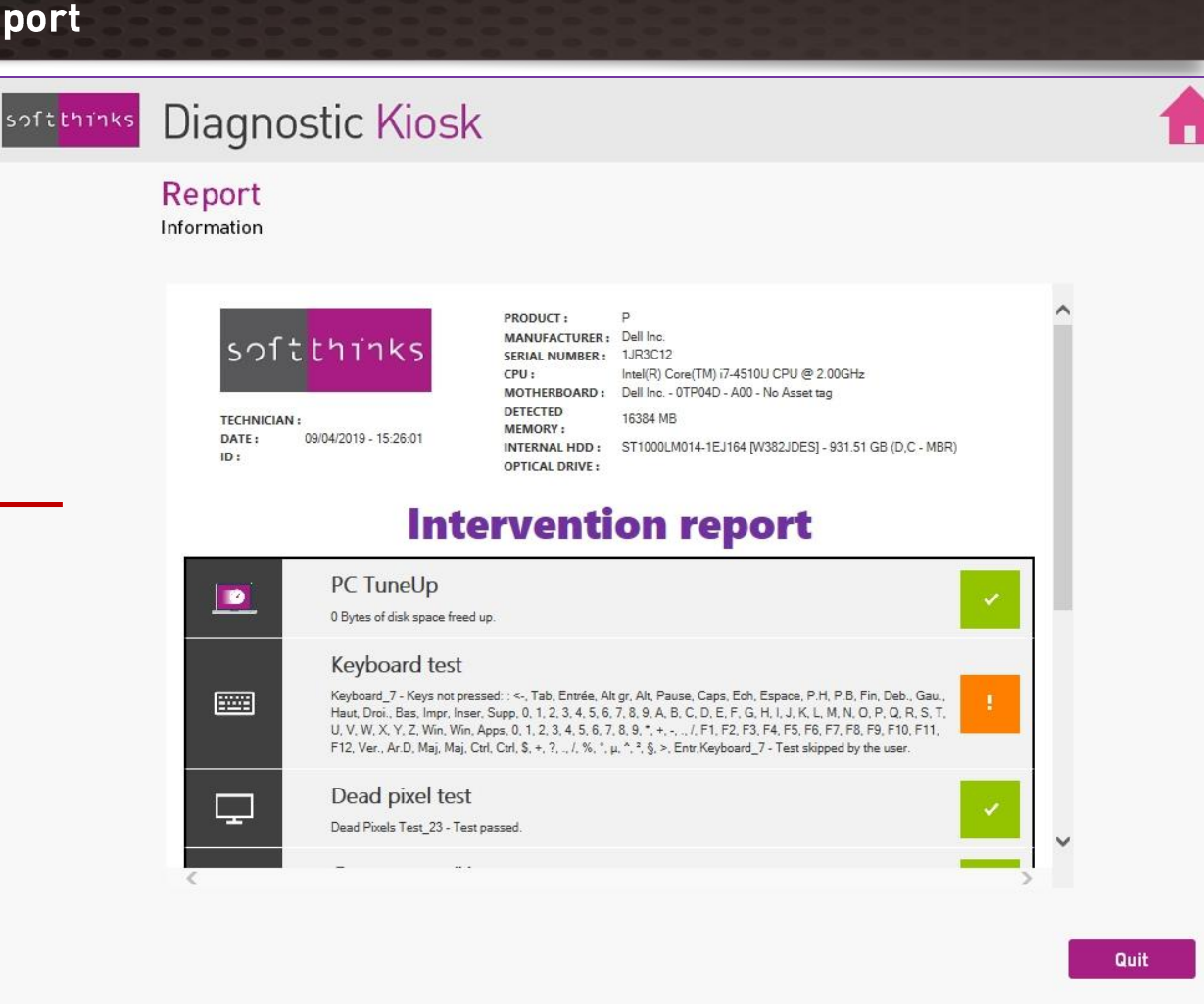

#### softthinks

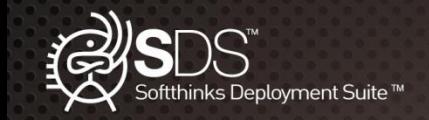

#### **SDS Kiosk: PC Report file**

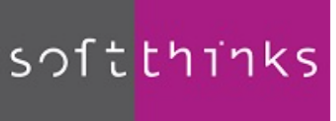

09/04/2019 - 15:26:01

**TECHNICIAN:** 

DATE:

ID:

**MANUFACTURER:** Dell Inc. **SERIAL NUMBER:** 1JR3C12 CPU: Intel(R) Core(TM) i7-4510U CPU @ 2.00GHz **MOTHERBOARD:** Dell Inc. - 0TP04D - A00 - No Asset tag **DETECTED** 16384 MB **MEMORY: INTERNAL HDD:** ST1000LM014-1EJ164 [W382JDES] - 931.51 GB (D,C - MBR) **OPTICAL DRIVE:** 

The report displayed in the UI is also available as a HTML and/or PDF file stored on the server and put on the customer desktop if you want.

40287B39.html

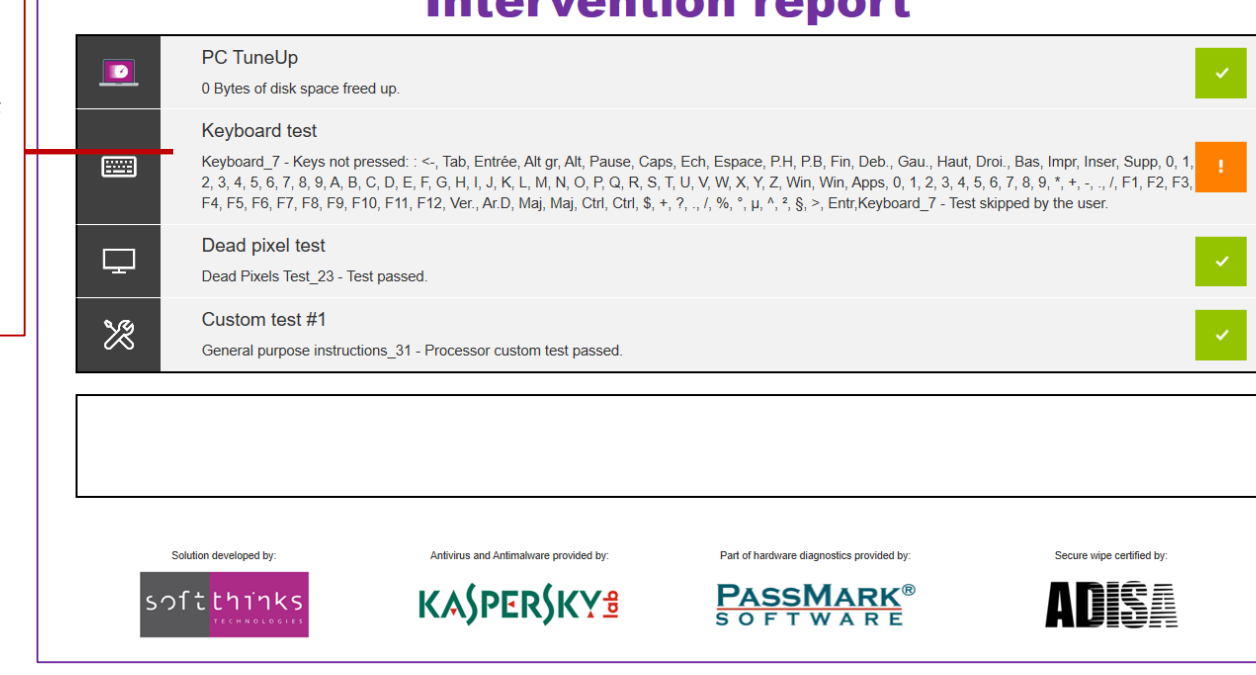

### **Intervention report**

P

PRODUCT:

#### $50$ tthinks

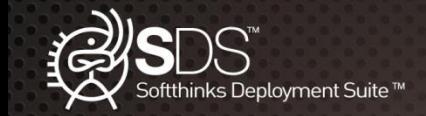

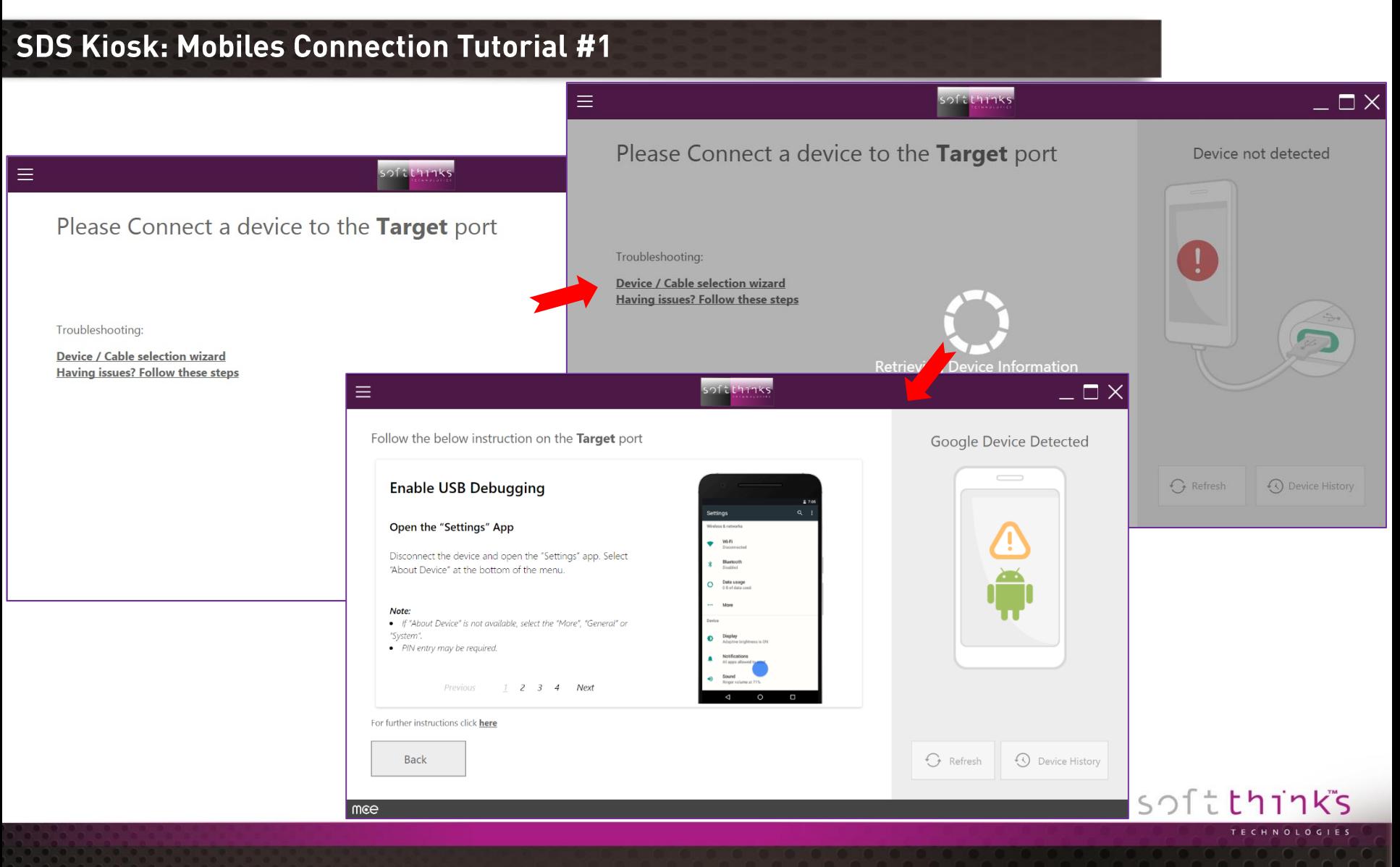

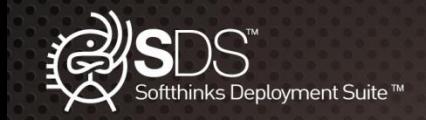

### SDS Kiosk: Mobiles Welcome Screen - Setup New Device

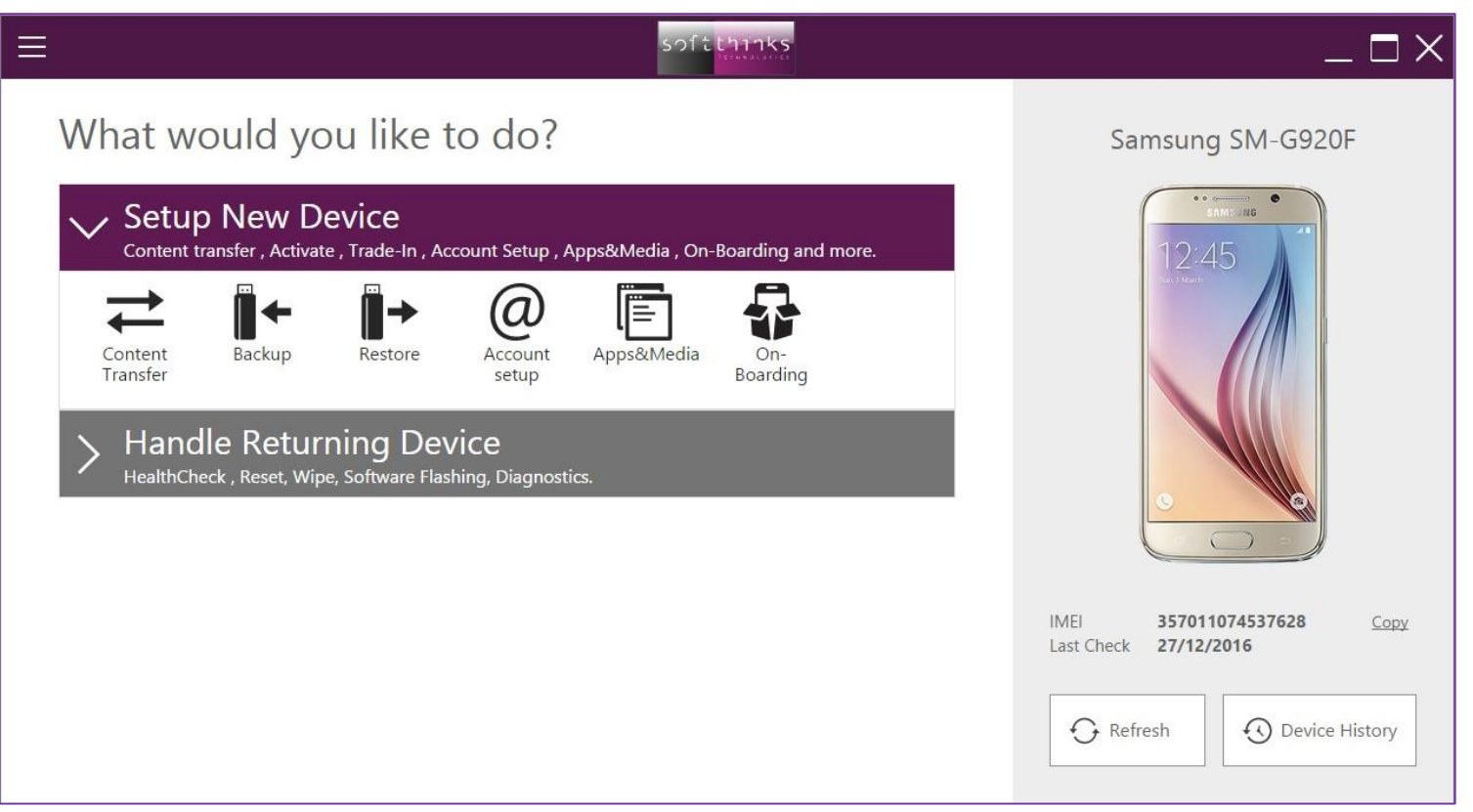

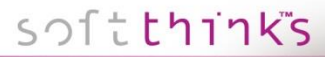

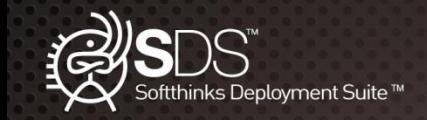

## SDS Kiosk: Mobiles Welcome Screen - Handle Returning Device

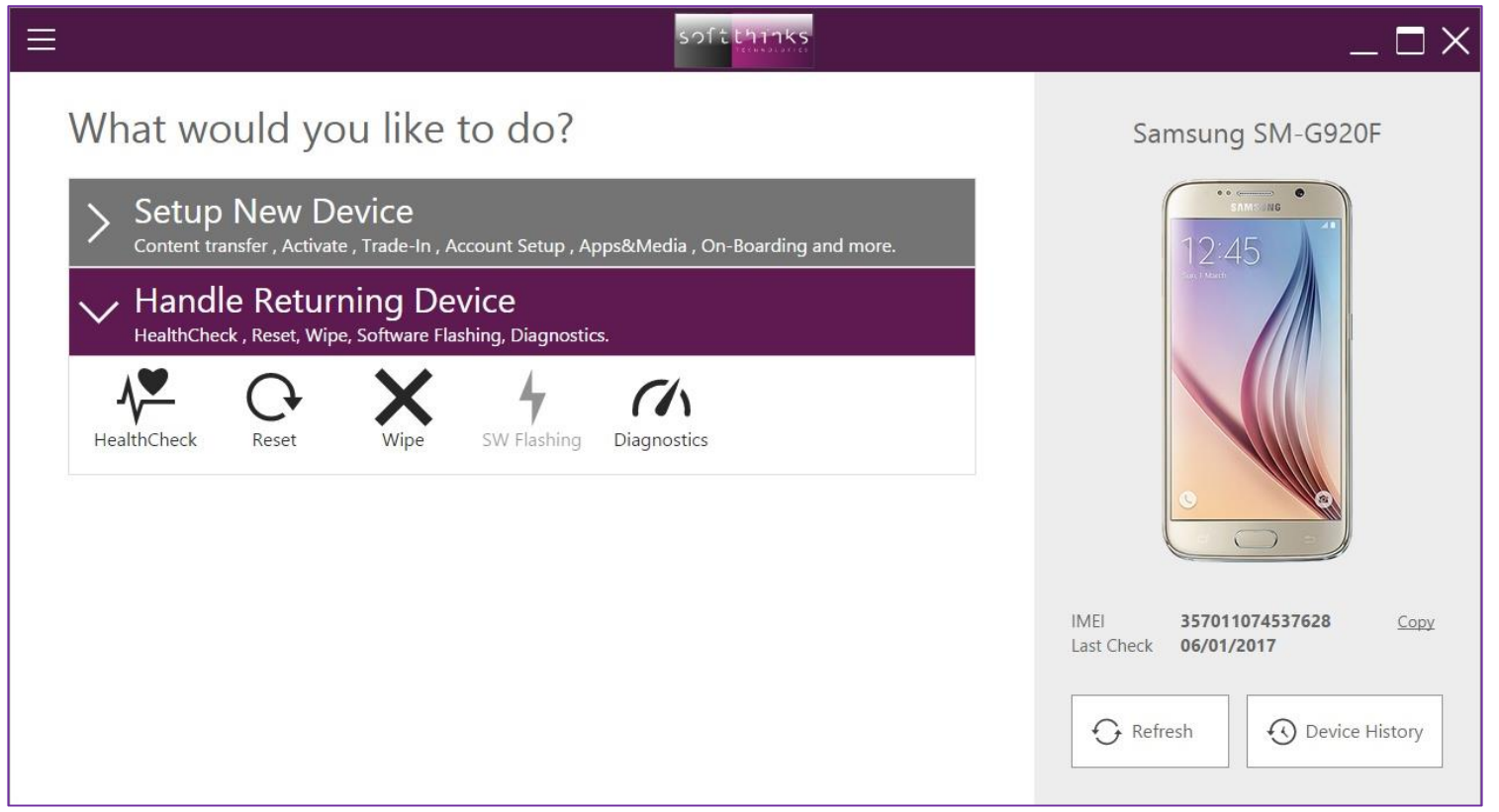

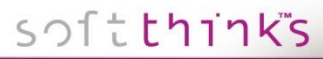

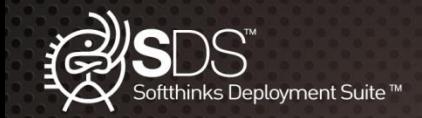

#### **SDS Kiosk: Contact**

#### **About us**

For 19 years, we helped leading OEMs, Retailers & Refurbishers reduce their IT Support costs. We support them in their effort to:

- Enforce process efficiency
- Reduce operational expenses
- Drive growth
- Adopt greater agility

#### For more information or demo request please contact our sales team

**SoftThinks USA:** 11940 Jollyville Road. **Suite 225-S Austin, TX-78759 USA** Contact: +1 800 305 1754 (Ext 1) sales@softthinks.com

www.softthinks.com/contact

**SoftThinks Europe:** Parc Scientifique de la Haute Borne 15, rue Hergé 59650 Villeneuve d'Ascq **FRANCE** Contact: +33 3 20 84 87 81 sales.emea@softthinks.com

#### softthinks